# GUIA MACKENZIE DE TRABALHOS ACADÊMICOS

 $2^{\underline{\mathsf{a}}}$ EDIÇÃO REVISTA

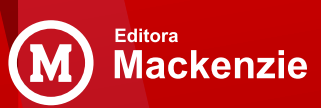

# GUIA MACKENZIE DE TRABALHOS ACADÊMICOS

#### **UNIVERSIDADE PRESBITERIANA MACKENZIE**

**Reitor** Marco Tullio de Castro Vasconcelos

**Chefe de Gabinete da Reitoria** Marcos Nepomuceno Duarte

**Pró-Reitor de Controle Acadêmico** Wallace Tesch Sabaini **Pró-Reitor de Extensão e Cultura** Cleverson Pereira de Almeida **Pró-Reitora de Graduação** Janette Brunstein **Pró-Reitor de Pesquisa e Pós-Graduação** Felipe Chiarello de Souza Pinto **Pró-Reitor de Planejamento e Administração** Luiz Carlos Lemos Júnior

**EDITORA MACKENZIE Coordenador** John Sydenstricker-Neto

# GUIA MACKENZIE DE TRABALHOS ACADÊMICOS

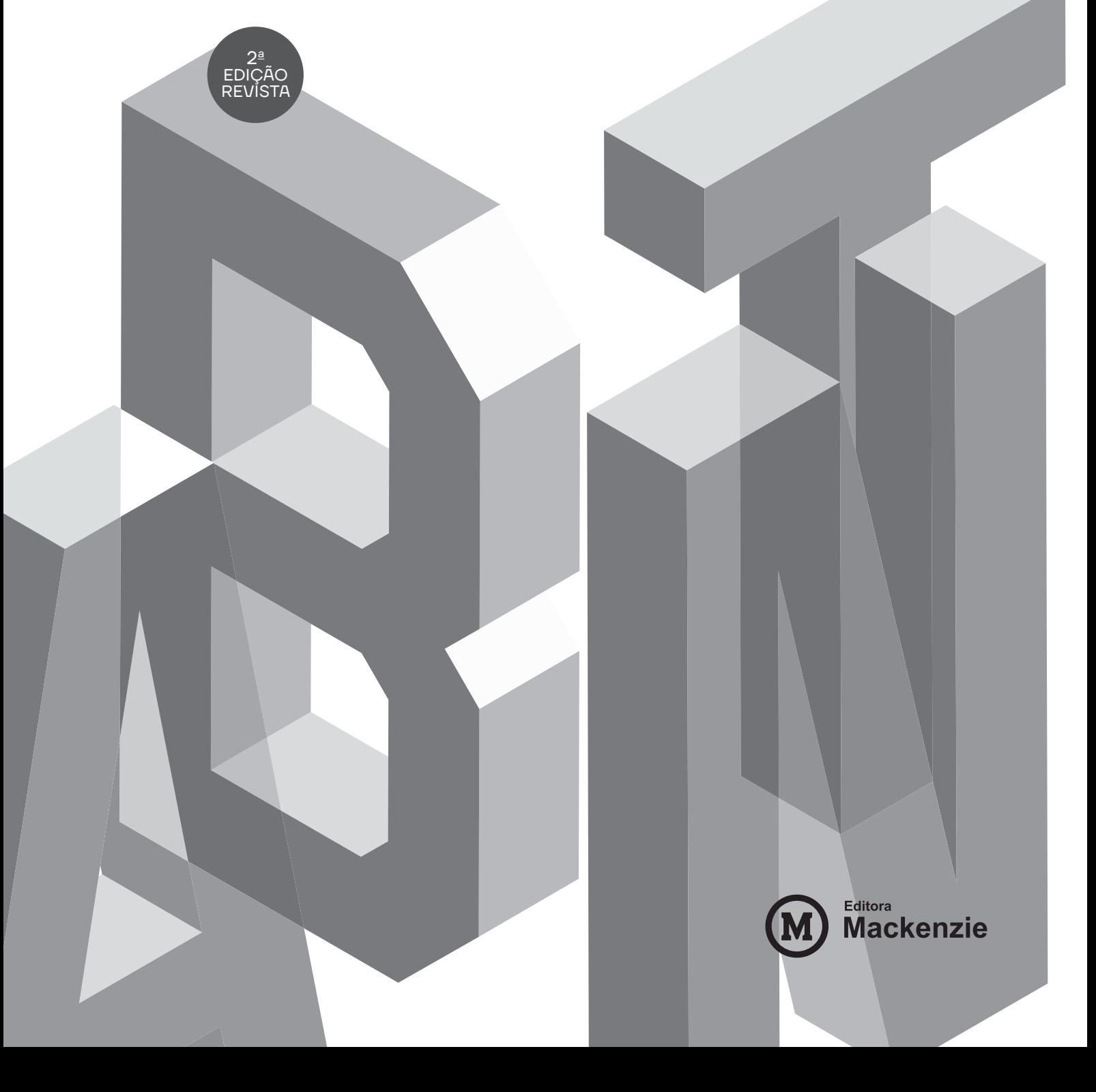

Copyright © 2021 Universidade Presbiteriana Mackenzie Direitos reservados à Universidade Presbiteriana Mackenzie (UPM). Nenhuma parte desta publicação poderá ser reproduzida por qualquer meio ou forma sem a prévia autorização da Editora Mackenzie. *Guia Mackenzie de trabalhos acadêmicos, 2 ed. atual.*

> *Coordenação editorial* Ana Claudia de Mauro

*Projeto gráfico, capa e diagramação* Crayon Editorial

> *Estagiários editoriais* Júlia Lins Reis Pietro Menezes Élcio Carvalho

Dados Internacionais de Catalogação na Publicação (CIP)

U58g Universidade Presbiteriana Mackenzie Guia Mackenzie de trabalhos acadêmicos [livro eletrônico] / Universidade Presbiteriana Mackenzie – 2. ed., atual. – São Paulo : Editora Mackenzie, 2021. 5 MB : il. ; ePub.

> Inclui referências bibliográficas, apêndice e anexos ISBN 978-65-5545-567-0

1. Trabalhos acadêmicos. 2. Metodologia cientifica. 3. Redação acadêmica. 4. Normas técnicas. I. Título.

CDD 808.066

Bibliotecária Responsável: Paola Damato - CRB 8/6271

EDITORA MACKENZIE Rua da Consolação, 930 Edifício João Calvino São Paulo – SP – CEP 01302-907 Tel.: (5511) 2114-8774 editora@mackenzie.br www.mackenzie.br/editora

# SUMÁRIO

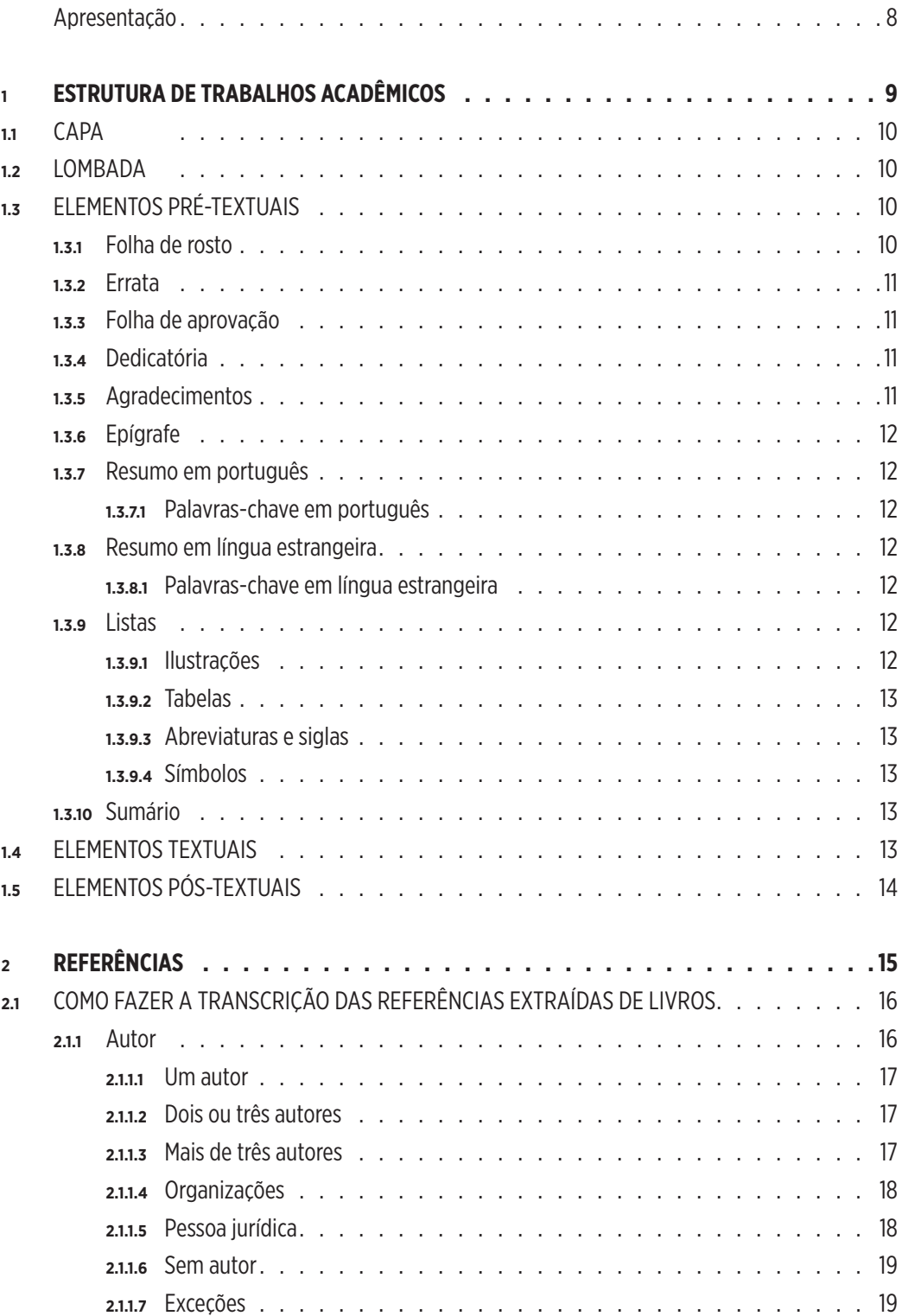

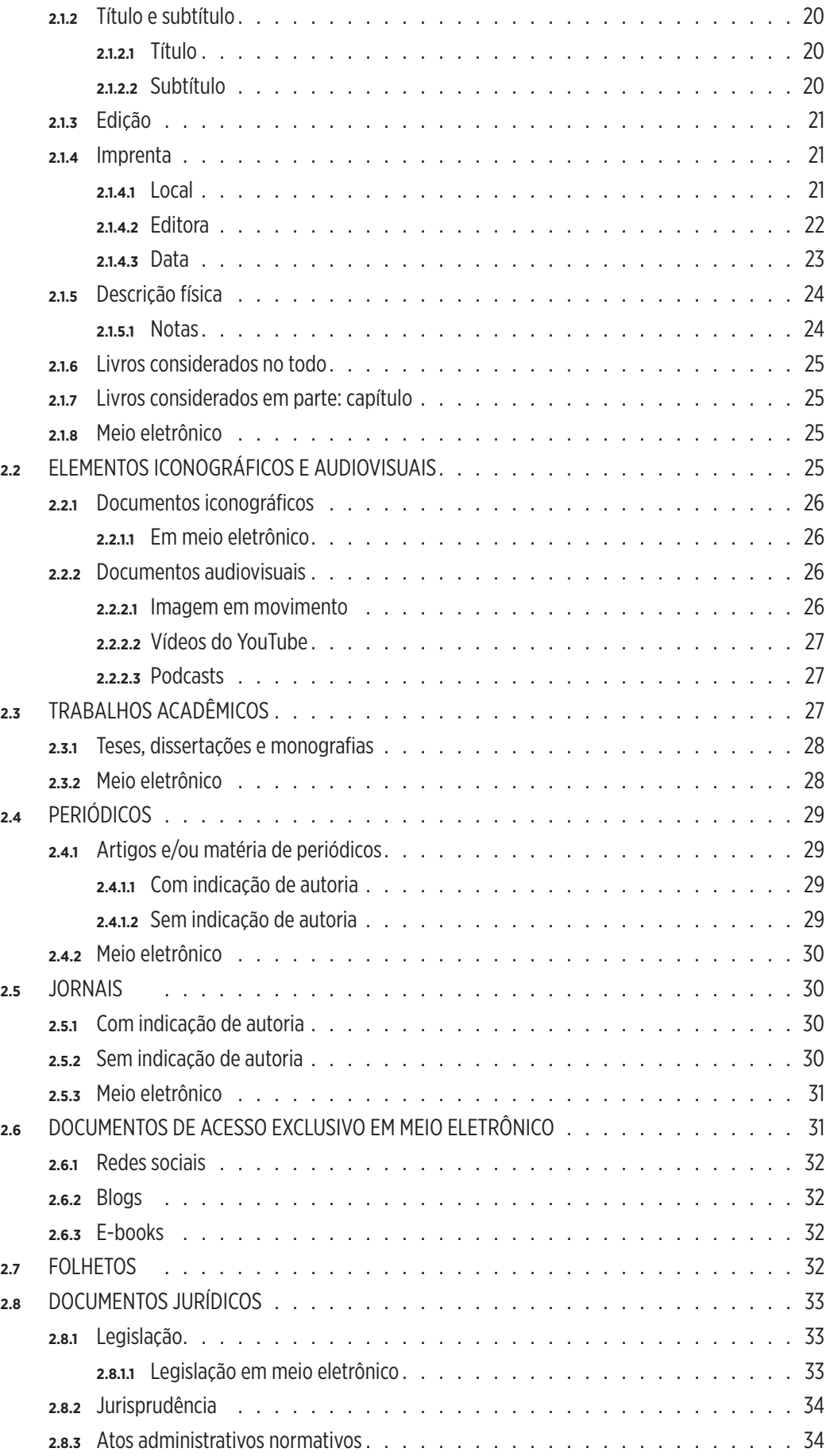

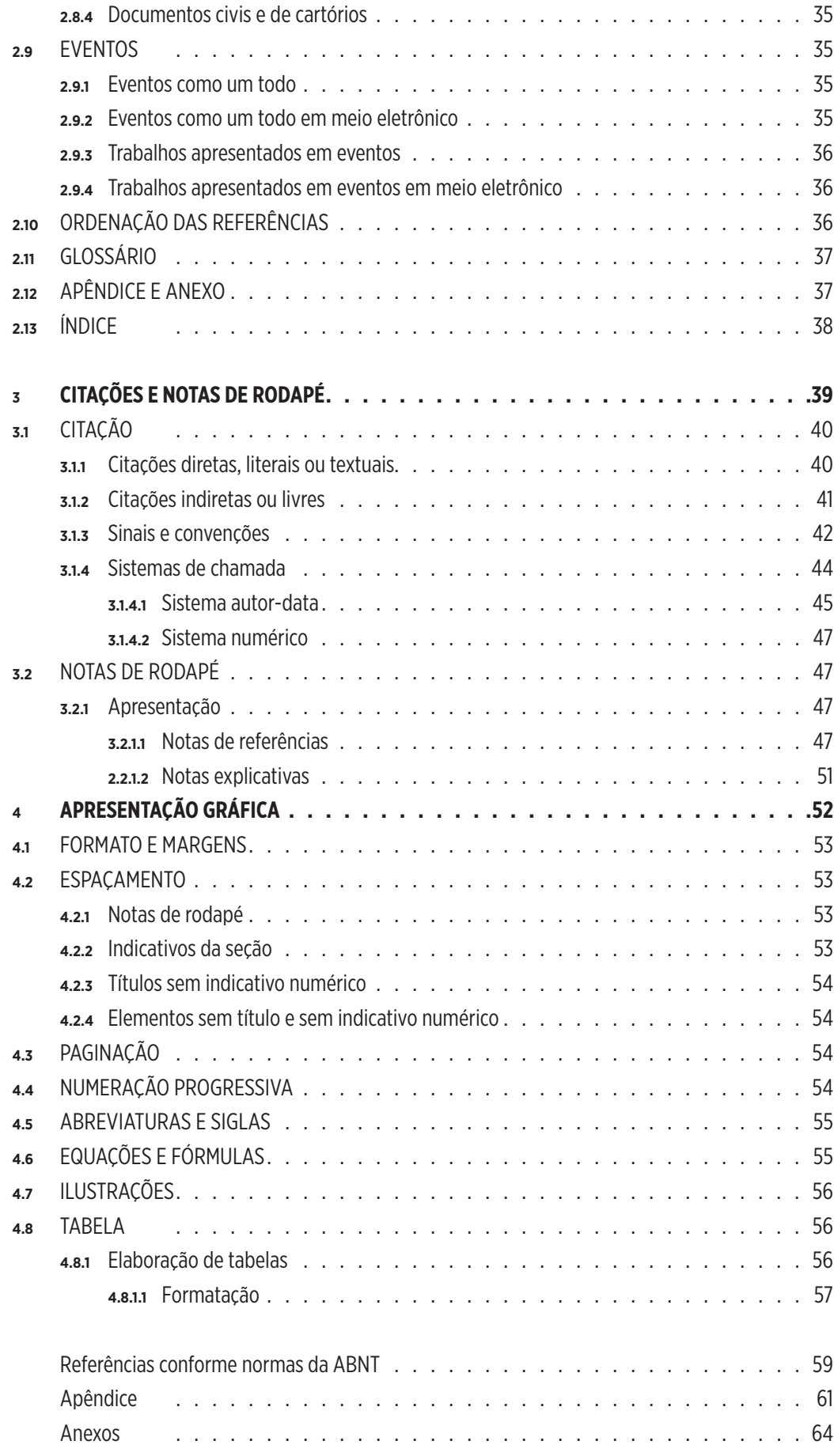

# <span id="page-8-0"></span>APRESENTAÇÃO

**Apresentamos à comunidade acadêmica** mackenzista a 2ª edição revista do *Guia Mackenzie de trabalhos acadêmicos*, atualizada de acordo com as normas vigentes em 2021 da Associação Brasileira de Normas Técnicas (ABNT). Buscamos manter o mesmo rigor acadêmico das edições anteriores, como a 1ª edição intitulada *Apresentação de trabalhos acadêmicos: guia para alunos da Universidade Presbiteriana Mackenzie*, publicada em 2001. O objetivo de todas as edições deste guia foi reunir as normas técnicas empregadas na redação de trabalhos resultantes de pesquisas no universo acadêmico.

O público -alvo deste guia é formado por alunos de graduação e pós -graduação que redigem teses, dissertações, monografias de conclusão de pós -graduação *lato sensu* e trabalhos de conclusão de curso. A esse público acrescentam-se, evidentemente, professores/pesquisadores que elaboram textos, como artigos científicos, livros e demais publicações, para divulgar os resultados de suas pesquisas. Estas normas, em conformidade com a padronização da ABNT, aplicam -se a todas essas modalidades de comunicação escrita.

Deve-se ressaltar que as normas aqui apresentadas se limitam ao seu papel como organizadoras dos textos, para que estes possam se adequar aos propósitos a que se destinam. Questões de conteúdo não estão contempladas aqui, pois se referem às normativas próprias e às práticas de pesquisa de cada área ou subárea de conhecimento.

Entre as alterações, destaca -se a supressão de um ou outro detalhe pertinente a normas atualmente pouco empregadas. Além disso, com o intuito de tornar mais visível a obrigatoriedade de determinados componentes, foram inseridos ícones que explicitam sua natureza: obrigatório, eventual e opcional.

Na expectativa de que este guia tenha uma trajetória de sucesso semelhante à da *Apresentação de trabalhos acadêmicos* que o precedeu, a Universidade Presbiteriana Mackenzie agradece à comunidade mackenzista pelas sugestões e comentários recebidos em seu processo de atualização.

# <span id="page-9-0"></span>ESTRUTURA DE TRABALHOS ACADÊMICOS 1

<span id="page-10-0"></span>**A estrutura de qualquer** tipo de trabalho acadêmico, dissertação ou tese compreende: parte externa e interna. A parte externa é composta de capa e lombada; na parte interna, encontram -se, além do conteúdo propriamente dito, os elementos pré -textuais (folha de rosto, errata, folha de aprovação, dedicatória, agradecimentos, epígrafe, resumos, listas e sumário), os elementos textuais e os elementos pós-textuais (como as referências, o glossário, o apêndice, o anexo e o índice), que serão inseridos ao final do texto.

#### 1.1 CAPA **OBRIGATÓRIO**

Deve conter informações de identificação da obra, na seguinte ordem (ANEXO A):

- › nome da instituição (opcional);
- › nome do autor;
- › título;
- › subtítulo (se houver);
- › número de volumes (se houver mais de um, deve constar, em cada capa, a especificação do respectivo volume);
- › local (cidade) da instituição onde deve ser apresentado o trabalho;
- › ano de depósito (da entrega).

## OPCIONAL **1.2 LOMBADA**

É a parte da capa do trabalho que reúne as margens internas das folhas – que podem ser costuradas, grampeadas, coladas ou mantidas juntas de outra maneira (ANEXO B).

Seus elementos devem ser impressos, conforme a NBR 12225:

- › nome do autor, impresso longitudinalmente e legível do alto para o pé da lombada;
- › título do trabalho, impresso da mesma forma que o nome do autor;
- › elementos alfanuméricos de identificação, por exemplo: v. 2;
- › ano de depósito (da entrega).

#### 1.3 ELEMENTOS PRÉ‑TEXTUAIS OBRIGATÓRIO<sup>1</sup>

### 1.3.1 **Folha de rosto OBRIGATÓRIO**

Contém dados essenciais à identificação do trabalho (ANEXO C), os quais devem aparecer na seguinte ordem:

#### **ANVERSO DA FOLHA DE ROSTO**

- › nome do autor responsável intelectual ou artístico do trabalho;
- › título principal do trabalho claro, preciso, com palavras que identifiquem
- o seu conteúdo e possibilitem a indexação e recuperação da informação;

<span id="page-11-0"></span>› subtítulo (se houver) – deve ser evidenciada a sua subordinação ao título principal, precedido de dois -pontos;

› número de volumes – se houver mais de um, deve constar, em cada folha de rosto, a sua respectiva especificação;

› natureza – tipo do trabalho (tese, dissertação, trabalho de conclusão de curso, outros) e objetivo (aprovação em disciplina, grau pretendido, outros); nome da instituição a que é submetido; área de concentração;

- › nome do orientador e do coorientador (se houver);
- › local (cidade) da instituição onde deve ser apresentado;
- › ano de depósito (da entrega).

#### **VERSO DA FOLHA DE ROSTO**

No verso consta a ficha catalográfica do trabalho, segundo o Código de Catalogação Anglo -Americano vigente (ANEXO D). Para a elaboração dessa ficha, recomenda -se a solicitação dos serviços de um(a) bibliotecário(a).

#### 1.3.2 **Errata EVENTUAL**

É uma lista das folhas e linhas nas quais ocorreram erros, seguidas das devidas correções. Apresenta -se quase sempre em papel avulso, pois é acrescida ao trabalho depois de finalizado (ANEXO E).

Deve ser inserida logo após a folha de rosto, constituída pela referência do trabalho e pelo texto da errata.

#### 1.3.3 **Folha de aprovação OBRIGATÓRIO**

Contém as mesmas informações da folha de rosto e:

- › data de aprovação;
- › nome dos membros componentes da banca examinadora, bem como o das instituições a que cada um pertence, local e assinatura destes (ANEXO F).

A data de aprovação e a assinatura dos membros componentes da banca examinadora são colocados após a aprovação do trabalho.

#### 1.3.4 **Dedicatória OPCIONAL**

Tem por objetivo o oferecimento do trabalho a determinada pessoa ou instituição (ANEXO G).

#### 1.3.5 **Agradecimentos OPCIONAL**

Contêm manifestação de reconhecimento à pessoa e/ou instituição que realmente tenham contribuído para a realização do trabalho, devendo ser expressos de maneira simples e sóbria. Coloca -se no espaço superior da folha a palavra "Agradecimentos" (ANEXO H).

#### <span id="page-12-0"></span>1.3.6 **Epígrafe OPCIONAL**

Destina -se à inscrição colocada no início do trabalho – podendo também figurar no início de suas partes principais –, em que o autor apresenta uma citação, seguida de indicação de autoria, relacionada à matéria tratada no corpo do trabalho (ANEXO I).

#### 1.3.7 **Resumo em português OBRIGATÓRIO**

Consiste na apresentação concisa dos pontos relevantes do texto. Põe em evidência as matérias mais importantes do conteúdo, visando fornecer, dessa forma, meios para a decisão do leitor sobre a conveniência, ou não, de consultar o texto completo. Recomenda-se que o resumo ressalte o objetivo, o método, os resultados e as conclusões do trabalho elaborado.

Contém cerca de 150 a 500 palavras e deve dar uma visão concisa e clara do conteúdo, ou seja, as ideias principais do texto e as conclusões do trabalho. Na apresentação gráfica, o resumo deve ser redigido em parágrafo único, utilizando -se espaço de 1,5 cm, com frases claras e concatenadas e seguido das palavras mais representativas do trabalho, isto é, palavras -chave e/ou descritores (ANEXO J).

#### 1.3.7.1 **Palavras‑chave em português OBRIGATÓRIO**

São apresentadas logo após o resumo. Não há um número mínimo ou máximo estabelecido pela ABNT, mas são empregadas, em média, quatro palavras, que devem ser separadas entre si por ponto.

#### 1.3.8 **Resumo em língua estrangeira OBRIGATÓRIO**

É a versão do resumo em português para um idioma de divulgação internacional (em inglês *Abstract*, em espanhol *Resumen*, em francês *Resumé*, por exemplo) (ANE-XO K). Deve ser apresentado em folha distinta e seguido das palavras mais representativas do conteúdo do trabalho, isto é, palavras -chave e/ou descritores, na língua.

#### 1.3.8.1**Palavras‑chave em língua estrangeira OBRIGATÓRIO**

Também são apresentadas logo após o resumo no idioma escolhido. Não há um número mínimo ou máximo estabelecido pela ABNT, mas são empregadas, em média, quatro palavras.

#### 1.3.9 **Listas EVENTUAL**

São elaboradas quando o texto contém elementos como ilustrações, quadros, tabelas etc. A função das listas é organizar o conteúdo para facilitar a localização desses elementos no trabalho. São consideradas elementos pré-textuais e são apresentadas antes do sumário.

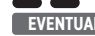

#### 1.3.9.1 **Ilustrações EVENTUAL**

Relação sequencial dos elementos ilustrativos, devendo aparecer na mesma ordem em que constam no trabalho, seguida do título e do número da folha ou página em <span id="page-13-0"></span>que se encontram (ANEXO L). Recomenda -se a elaboração de lista própria para cada tipo de ilustração, quando muito numerosa. Nessa lista podem constar esquemas, plantas, fotografias, gráficos, retratos, organogramas, desenhos, fluxogramas, mapas, quadros e outros elementos similares.

As ilustrações devem aparecer o mais próximas possível do local em que são mencionadas e destacadas do texto conforme o projeto gráfico.

#### 1.3.9.2 **Tabelas EVENTUAL**

Essa lista deve ser elaborada de acordo com a ordem apresentada no texto, com cada item designado por seu nome específico, acompanhado do respectivo número da folha ou página (ANEXO M).

#### 1.3.9.3 **Abreviaturas e siglas EVENTUAL**

É a relação, em ordem alfabética, das abreviaturas e siglas utilizadas no texto, seguidas das palavras ou expressões correspondentes grafadas por extenso. Se muito numerosas, devem vir em listas próprias (ANEXO N). Pode-se incluir nessa lista as siglas das entidades apresentadas no texto.

#### 1.3.9.4 **Símbolos EVENTUAL**

Caso existam símbolos no trabalho, essa lista, elaborada de acordo com a ordem apresentada no texto, será inserida como elemento pré-textual, com o seu devido significado.

#### 1.3.10 **Sumário OBRIGATÓRIO**

É o último elemento pré-textual e precede o corpo do trabalho propriamente dito. É a enumeração das principais divisões, seções e outras partes do documento na mesma ordem em que a matéria nele se sucede. Deve ser apresentado de forma a reproduzir exatamente as seções, considerando seus títulos e níveis.

Deve ser inserido no anverso de uma folha. Para numerar as divisões e subdivisões de um trabalho, devemos usar a numeração progressiva e, caso o trabalho seja apresentado em mais de um volume, o sumário completo precisa constar em cada um deles. Os indicativos das seções que compõem o sumário, se houver, devem ser alinhados à esquerda. A apresentação tipográfica dos títulos das seções e subseções deve ser a mesma no sumário e no texto. Não devem constar no sumário indicações das partes pré -textuais (ANEXO O). Porém, ele incluirá as referências, o glossário, o apêndice, o anexo e o índice.

## **OBRIGATÓRIO 1.4 ELEMENTOS TEXTUAIS**

Constituem o conteúdo que deve ser organizado conforme a natureza do trabalho. Sua estrutura ou composição varia conforme a área do conhecimento ou, ainda, con<span id="page-14-0"></span>forme as práticas instituídas em cada Unidade Acadêmica. Sua apresentação deve corresponder exatamente à que estiver exposta no sumário.

# **OBRIGATÓRIO** 1.5 ELEMENTOS PÓS-TEXTUAIS

São os elementos que complementam o trabalho, não devem ser numerados, mas serão paginados. Eles são compostos na seguinte ordem:

- › referências;
- › glossário;
- › apêndice;
- › anexo;
- › índice.

# <span id="page-15-0"></span>REFERÊNCIAS

<span id="page-16-0"></span>**As referências,** conforme as normas da ABNT, constituem o conjunto de informações sobre textos e/ou documentos utilizados para a elaboração do trabalho. São organizadas segundo uma ordem específica e contêm elementos descritivos de documentos, de modo a permitir sua identificação.

A lista de referências deve ser apresentada em ordem alfabética de autores ou entidades e títulos, ao final do trabalho; mesmo que as obras sejam apresentadas em nota de rodapé, aparecerão, também, repetidas na lista no final do trabalho. As referências eletrônicas também deverão obedecer à ordem alfabética e estarão incorporadas à lista.

As referências podem ser identificadas por duas categorias de componentes: elementos essenciais e elementos complementares.

Os elementos essenciais contemplam as informações indispensáveis à identificação do documento e estão estritamente vinculados ao suporte documental, variando conforme o tipo. Os elementos complementares são as informações que, acrescentadas aos essenciais, permitem melhor caracterizar os documentos. Em determinados tipos de documentos – de acordo com o suporte físico –, alguns elementos indicados como complementares podem tornar -se essenciais.

SOBRENOME, Prenome. *Título:* subtítulo. Local: Editora, data.

COELHO, Fábio Ulhoa. *Comentários à Lei de Falências e de recuperação de empresas*. 8. ed. São Paulo: Saraiva, 2011.

GUIRELI, Cleber Roberto; MATILE, Ivanilda. *Transmissão de energia elétrica.* São Paulo: Editora Mackenzie, 2014. (Coleção Conexão Inicial, v. 7). No prelo.

# 2.1 COMO FAZER A TRANSCRIÇÃO DAS REFERÊNCIAS EXTRAÍDAS DE LIVROS

A transcrição dos elementos para a composição de uma referência deve obedecer a regras, como: forma de pontuação, destaque tipográfico padronizado para todas as referências incluídas numa lista ou publicação e forma de redação.

Serão apresentadas a seguir as informações essenciais para a formulação de referências e a formatação necessária.

#### 2.1.1 **Autor**

Pessoa física responsável pela criação do conteúdo intelectual ou artístico de um documento. Para documentos elaborados por até três autores, indicam-se os autores pelo último sobrenome, em letras maiúsculas, seguido do prenome e outro sobrenome, abreviado ou não, separados entre si por vírgula. Os outros autores serão inseridos da mesma forma e deverão ser separados entre si por ponto e vírgula. É importante que seja estabelecido um padrão: se o prenome de um autor for abreviado, todos os demais também deverão ser.

<span id="page-17-0"></span>Nos casos de nomes compostos, estrangeiros etc., devem ser utilizadas fontes específicas, como o Código de Catalogação vigente.

#### 2.1.1.1 **Um autor**

Para elaborar a referência a uma obra que possui apenas um autor, deve-se grafar o último sobrenome em letras maiúsculas, seguido do primeiro prenome (e outro sobrenome, se houver). O destaque tipográfico (itálico, negrito ou grifo) será aplicado ao título da obra.

SOBRENOME, Prenome. *Título*: subtítulo. Local: Editora, data.

SOUZA, Marcio Olímpio. *Anatomia palpatória funcional*. Rio de Janeiro: Revinter, 2011.

#### 2.1.1.2 **Dois ou três autores**

Para referências com dois a três autores, deve -se indicá -los na ordem em que aparecem na obra. Os autores deverão aparecer separados entre si por ponto e vírgula.

SOBRENOME, Prenome; SOBRENOME, Prenome. *Título*: subtítulo. Local: Editora, data.

AZEVEDO, Alice Helena França de; MATTOS, Lenilson Veiga. *Estrutura tarifária da transmissão de energia elétrica no Brasil*. São Paulo: Editora Mackenzie, 2012.

#### 2.1.1.3 **Mais de três autores**

Havendo mais de três autores, pode -se optar pela indicação do primeiro autor, seguido da expressão latina *et al.* (*et alii*) em itálico. Em casos especiais, nos quais a menção dos nomes for indispensável para certificar a autoria – projetos de pesquisa, relatórios e outros –, é facultado indicar todos os nomes.

SOBRENOME, Prenome; SOBRENOME, Prenome; SOBRENOME, Prenome; SO-BRENOME, Prenome. *Título*: subtítulo. Local: Editora, data.

Ou

SOBRENOME, Prenome *et al*. *Título*: subtítulo. Local: Editora, data.

DARIDO, Suraya Cristina; RODRIGUES, Luiz Henrique; RAMOS, Glauco Nunes Souto; GALVÃO, Zenaide; FERREIRA, Lílian Aparecida; SILVA, Eduardo Vinícius Mota e; SANCHES NETO, Luiz; RANGEL, Irene Conceição Andrade; PONTES, Gustavo Henrique; CUNHA, Felipe Pinheiro da. *Educação física e temas transversais*: possibilidades de aplicação. São Paulo: Editora Mackenzie, 2006.

#### <span id="page-18-0"></span>Ou

DARIDO, Suraya Cristina *et al*. *Educação física e temas transversais*: possibilidades de aplicação. São Paulo: Editora Mackenzie, 2006.

#### 2.1.1.4 **Organizações**

Quando houver a indicação de responsabilidade pelo conjunto da obra em coletâneas de vários autores, a entrada deve ser feita pelo(s) nome(s) do(s) responsável(is), seguida da abreviatura, no singular e em letras minúsculas, do tipo de participação – organizador, compilador, editor, coordenador etc. –, entre parênteses.

SOBRENOME, Prenome. (tipo de participação.). *Título:* subtítulo. Local: Editora, data.

ROY, C. B. (ed.). *Discourse in signed languages*. Washington, D. C.: Gallandet University Press, 2011.

NAPOLI, D. J.; MATHUR, G. (ed.). *Deaf around the world*: the impact of language. Oxford: Oxford University Press, 2011.

CARVALHO, M. M.; PALADINI, E. P. (coord.). *Gestão da qualidade:* teoria e casos. 2. ed. Rio de Janeiro: Campus -Elsevier, 2012.

ANTONUCCI, D. (org.). *Urbanização na virada do milênio*: enfoques e perspectivas do Programa UN -Habitat. São Paulo: Editora Mackenzie, 2012.

#### 2.1.1.5 **Pessoa jurídica**

Instituição, organização, empresa, comitê, comissão, entre outros, responsável por documentos de natureza técnica ou administrativa, que tratam da própria entidade, da sua política interna, de procedimentos, de finanças e/ou operações que registram o pensamento coletivo da entidade.

PESSOA JURÍDICA. *Título*: subtítulo. Local: Editora, data.

BRASIL. Tribunal Superior Eleitoral. *Relatório das eleições*: 2010. Brasília, DF: TSE, 2011.

BRASIL. Ministério da Cultura. *Política nacional dos museus*: memória e cidadania. Brasília, DF: MinC, 2003.

MUSEU DE ARTE MODERNA DE SÃO PAULO. *Dez anos do clube dos colecionadores de fotografia do MAM*. São Paulo: Museu de Arte Moderna, 2010.

UNIVERSIDADE PRESBITERIANA MACKENZIE. *Mackenzie em três séculos*. Tradução Allan Vidigal. São Paulo: Editora Mackenzie, 2013.

Quando a instituição for homônima, deve-se acrescentar, no final e entre parênteses, a unidade geográfica que identifica a jurisdição.

<span id="page-19-0"></span>BIBLIOTECA NACIONAL (Brasil). *Relatório da diretoria-geral*: 1984. Rio de Janeiro: Biblioteca Nacional, 1985. 40 p.

BIBLIOTECA NACIONAL (Portugal). *O 24 de julho de 1833 e a guerra civil de 1829- 1834*. Lisboa: Biblioteca Nacional, 1983.

#### 2.1.1.6 **Sem autor**

No caso de não haver indicação de responsabilidade, a entrada é feita pelo título, em letras maiúsculas. O termo anônimo ou a expressão autor desconhecido não podem ser usados.

TÍTULO da obra. Local: Editora, data.

VADE MECUM compacto. 11. ed. atual e ampl. São Paulo: Saraiva, 2014. PEQUENA biblioteca do vinho. São Paulo: Lafonte, 2012.

#### 2.1.1.7 **Exceções**

#### **NOME EM ESPANHOL/HISPANO‑AMERICANO**

Nos nomes dessas nacionalidades, o sobrenome paterno antecede o materno, ou seja, a entrada é feita pelo penúltimo sobrenome.

SOBRENOMES, Prenome. *Título*: subtítulo. Local: Editora, data.

GARCÍA LORCA, Federico. *A casa de Bernarda Alba*: drama de mulheres em vilarejos da Espanha. Tradução Marcus Mota. São Paulo: Imprensa Oficial, 2009. GARCÍA MÁRQUEZ, Gabriel. *Cem anos de solidão*. Tradução Eric Nepomuceno. Rio de Janeiro: Record, 2009.

#### **PARENTESCO**

SOBRENOME PARENTESCO, Prenome. *Título*: subtítulo. Local: Editora, data.

COSTA JÚNIOR, Luiz Roberto da. *Casablanca*: Política, História e Semiótica no cinema. São Paulo: All Print, 2010.

VIANA NETO, Joaquim. *Entre arquiteturas*: antigenealogias e deposições. Salvador: Edufba, 2009.

#### **LIGADOS POR HÍFEN**

SOBRENOME COMPOSTO, Prenome. *Título*: subtítulo. Local: Editora, data.

SAINT-ARNAUD, Y. *A pessoa humana*: introdução ao estudo da pessoa e das relações interpessoais. São Paulo: Loyola, 1984.

#### <span id="page-20-0"></span>**COM PREFIXO**

SOBRENOME COM PREFIXO, Prenome. *Título*: subtítulo. Local: Editora, data.

McMAHON, David. *Variáveis complexas desmitificadas*: um guia para autoaprendizagem. Tradução Ângelo Giuseppe Meira Costa. Rio de Janeiro: Ciência Moderna, 2009.

DE BLASI, Marlena. *Um certo verão na Sicília*: uma história de amor. Tradução Paulo Afonso. Rio de Janeiro: Objetiva, 2009.

O'NEILL, Joseph. *Terras baixas*. Tradução Cássio de Arantes Leite. Rio de Janeiro: Alfaguara, 2009.

#### 2.1.2 **Título e subtítulo OBRIGATÓRIO**

Título é a palavra, expressão ou frase que designa o assunto ou o conteúdo de um documento. O subtítulo contém informações apresentadas em seguida ao título, visando esclarecê -lo ou complementá -lo, de acordo com o conteúdo do documento. O título e o subtítulo devem ser reproduzidos tal como figuram no documento, separados por dois -pontos, e os títulos aparecem de forma destacada (negrito, grifo ou itálico). O recurso tipográfico utilizado deve ser uniforme em todas as referências.

#### 2.1.2.1 **Título OBRIGATÓRIO**

SOBRENOME, Prenome. *Título*: subtítulo. Local: Editora, data.

GOMES, Davi Charles; LOPES, Augustus Nicodemus Gomes (org.). *Calvino e a influência de seu pensamento*: ensaios brasileiros sobre Calvino e Calvinismo. São Paulo: Editora Mackenzie, 2012.

No caso de não haver autor, a entrada deve ser feita pelo título, em letras maiúsculas, seguido do subtítulo, em letras minúsculas. Nesse caso, não se utiliza o destaque na referência. Se o título se iniciar por artigo (definido ou indefinido), devem-se grafar em letras maiúsculas o artigo e a palavra subsequente.

TÍTULO: subtítulo. Local: Editora, data.

PACTO áureo: a vitória da fraternidade. Curitiba: FEP, 2009. OS GRANDES clássicos das poesias líricas. [*S. l.*]: Ex Libris, 1981.

#### 2.1.2.2 **Subtítulo OPCIONAL**

Deverá ser grafado logo após os dois -pontos, em letras minúsculas e sem destaque tipográfico.

SOBRENOME, Prenome. *Título*: subtítulo. Local: Editora, data.

<span id="page-21-0"></span>RODRIGUES, Carla Daniela. *Bullying*: confrontando a face ingênua da maldade. São Paulo: Ixtlan, 2011.

#### 2.1.3 **Edição EVENTUAL**

Constituem -se em uma edição todos os exemplares produzidos a partir de um original ou matriz. Portanto, pertencem à mesma edição de uma obra todas as suas impressões, reimpressões, tiragens etc., produzidas diretamente ou por outros métodos, sem modificações do texto, independentemente do período decorrido desde a primeira publicação.

Quando houver uma indicação de edição, esta deve ser transcrita, em algarismos arábicos, seguida da palavra "edição", abreviadas ambas, na forma adotada na língua da publicação.

SOBRENOME, Prenome. *Título*: subtítulo. Edição. Local: Editora, data.

SANTOS, Laymert Garcia dos. *Politizar as novas tecnologias*: o impacto sociotécnico da informação digital e genética. 2. ed. São Paulo: Ed. 34, 2011.

PLUMMER, Tony. *Forecasting financial markets*: the psychology of successful investing. 6th ed. Philadelphia: Kogan Page Limited, 2010.

CHAPUS, René. *Droit administratif général*. Tome 1. 15e éd. Paris: Montcherestien, 2001.

Quando houver acréscimo à edição, este deve ser apresentada de forma abreviada. Esses complementos podem ser referentes à edição revisada, ampliada, atualizada etc., e devem ser inseridos conforme constam na obra.

FABRÍCIO, Adroaldo Furtado. *Ação declaratória incidental*. 4. ed. rev. e ampl. São Paulo: Saraiva, 2009.

VENEZIANO, André Horta Moreno. *Direito e processo do trabalho*. 4. ed. rev. e atual. São Paulo: Saraiva, 2011.

#### 2.1.4 **Imprenta OBRIGATÓRIO**

A imprenta é o conjunto de elementos relacionados à indicação de: nome do local (cidade) de publicação, nome da casa publicadora e data de publicação.

#### 2.1.4.1 **Local OBRIGATÓRIO**

O nome do local (cidade) de publicação deve ser indicado tal como figura na publicação referenciada. Quando os municípios forem homônimos, indicar a sigla do estado: Brasília, DF e Brasília, MG, ou Toledo, PR e Toledo, Espanha.

SOBRENOME, Prenome. *Título*: subtítulo. Local: Editora, data.

MICELI, Paulo. *O desenho do Brasil no teatro do mundo*. Campinas, SP: Unicamp, 2012.

<span id="page-22-0"></span>ORGANIZAÇÃO DOS ESTADOS AMERICANOS. *Acta de la sesión ordinaria celebrada el 26 de octubre de 2005*: aprobada en la sesión del 25 de febrero de 2009. Washington, D. C.: Consejo Permanente, 2009.

RIO DE JANEIRO (Município). Secretaria Municipal de Educação e Cultura. *Bibliografia carioca 1977*. Rio de Janeiro: Secretaria Municipal de Educação e Cultura, 1978.

Caso não seja possível identificar o local da publicação, recomenda-se o uso da expressão *sine loco*, abreviada, entre colchetes e em itálico [*s. l.*]. O s de *sine* deve ser grafado em letra maiúscula quando for o primeiro elemento dos dados da publicação.

OS GRANDES clássicos das poesias líricas. [*S. l.*]: Ex Libris, 1981.

#### 2.1.4.2 **Editora OBRIGATÓRIO**

Editora é a casa publicadora, pessoa ou instituição responsável pela produção editorial. Não confundir com a designação de editor, utilizada para indicar o responsável pela reunião dos artigos científicos de uma revista, pela sua coordenação, organização e preparação. O nome da editora deve ser indicado tal como figura no documento, suprimindo -se palavras que designam a natureza jurídica ou comercial.

SOBRENOME, Prenome. *Título*: subtítulo. Local: Editora, data.

ANTUNES, Celso. *Quanto vale um professor?*: reais ou imaginários, alguns imprescindíveis, outros nem tanto. Petrópolis: Vozes, 2011. (na obra: Editora Vozes)

Quando houver um local e duas editoras, devemos mencioná -los na ordem em que aparecem e separar as editoras entre si por dois-pontos.

SOBRENOME, Prenome. *Título*: subtítulo. Local: Editora: Editora, data.

SANTOS, Eder. *Atrás do porto tem uma cidade*. Vila Velha: Museu Vale: Fundação Vale, 2011.

Quando houver duas editoras, ambas serão indicadas, precedidas de seus respectivos locais e separadas entre si por ponto e vírgula. No caso de haver três editoras ou mais, é indicada apenas a primeira ou a que tiver destaque na publicação.

SOBRENOME, Prenome. *Título*: subtítulo. Local: Editora; Local: Editora, data.

<span id="page-23-0"></span>SABBAGH, Alphonse Nagib. *Dicionário árabe -português*. Rio Bonito: Almádena; Rio de Janeiro: Fundação Biblioteca Nacional, 2011.

Quando a editora for também autor (pessoa jurídica), pode-se adotar, no campo Editora, a forma abreviada (ou sigla), desde que esta conste no documento.

ASSOCIAÇÃO BRASILEIRA DE NORMAS TÉCNICAS. *NBR 14724:* informação e documentação: trabalhos acadêmicos: apresentação. Rio de Janeiro: ABNT, 2011.

Especificamente no caso de uma editora homônima a uma instituição, deve-se incluir o termo que a diferencie da outra instituição:

GUZZI, D. *Web e participação*: a democracia no século XXI. São Paulo: Editora Senac São Paulo, 2010.

Se a editora não for mencionada na publicação e não puder ser identificada, usar *s. n.* (*sine nomine*), entre colchetes e em itálico.

SOBRENOME, Prenome. *Título*: subtítulo. Local: [*s. n.*], data.

PERTIÑEZ, Joaquín. *História da diocese de Rio Branco, 1878 -2000*. Rio Branco: [*s. n.*], 2010.

#### 2.1.4.3**Data OBRIGATÓRIO**

A data da publicação é transcrita sempre em algarismos arábicos, sem espaçamento ou pontuação entre os respectivos algarismos. Registra -se o ano de *copyright*, quando esta for a única data encontrada na publicação referenciada, devendo ser indicado o ano precedido da letra "c", sem espaço.

SOBRENOME, Prenome. *Título*: subtítulo. Local: Editora, data.

CIPOLLA, Sylvia. *Eu e a escola, 2ª série*. São Paulo: Paulinas, c1993. 63 p. KINDERSLEY, Dorling. *Guia visual*: estradas da Itália. São Paulo: Publifolha, c2011.

No caso de referência a vários volumes de um documento, produzido em um período, indicam -se as datas inicial e final da publicação.

SOBRENOME, Prenome. *Título*: subtítulo. Local: Editora, ano inicial -ano final. Volume.

ALDRIGUE, Mauro Luiz (org.). *Aspectos da ciência e tecnologia de alimentos*. João Pessoa: Ed. Universitária/UFPb: Idéia, 2002 -2003. 2 v.

<span id="page-24-0"></span>Não podendo determinar nenhuma data de publicação, distribuição, *copyright*, impressão etc., uma data aproximada deve figurar, entre colchetes, da seguinte forma:

[1969?] data provável [entre 1906 e 1912] use somente para datas com menos de 20 anos de diferença [ca. 1960] data aproximada

SOBRENOME, Prenome. *Título*: subtítulo. Local: [data aproximada].

FRAIMAN, Leo. *Caminhos para o amadurecimento*. São Paulo: Teenager, [2010?].

Nas citações, os meses de acesso ao material eletrônico deverão aparecer abreviados no idioma original da publicação. No caso do português, somente "maio" não será abreviado, pois meses com até quatro letras são grafados por extenso. A lista de abreviações é a seguinte:

- › janeiro: jan.
- › fevereiro: fev.
- › março: mar.
- › abril: abr.
- › maio: maio
- › junho: jun.
- › julho: jul.
- › agosto: ago.
- › setembro: set.
- › outubro: out.
- › novembro: nov.
- › dezembro: dez.

## 2.1.5 **Descrição física EVENTUAL**

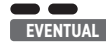

#### 2.1.5.1 **Notas EVENTUAL**

A inclusão de notas em uma referência deve acontecer quando há nelas dados suplementares de utilidade para o melhor entendimento das informações expressas no trabalho.

Quando necessário, acrescentam -se outros tipos de responsabilidade logo após o título, conforme aparece no documento.

SOBRENOME, Prenome. *Título*: subtítulo. Tradutor/Ilustrador/Prefaciador/etc. Local: Editora, data.

MORO, Javier. *Caminhos de liberdade*: a luta pela defesa da selva. Tradução Sandra Martha Dolinsky. São Paulo: Planeta, 2011.

BANON, Patrick. *Para conhecer melhor os tabus e as proibições*. Ilustrações Sabine Allard, tradução Eduardo Brandão. São Paulo: Claro Enigma, 2011.

VAZ, Murillo Gameleira. *Relances*: crônicas, quase sempre. Prefácio Bolívar Maura Rocha. Juiz de Fora: Ed. UFJF, 2010.

<span id="page-25-0"></span>SOBRENOME, Prenome. *Título*: subtítulo. Local: Editora, data. Dados suplementares.

PAZ, Ermelinda Azevedo. *Edino Krieger*: crítico, produtor musical, compositor. Rio de Janeiro: Sesc, 2012. v. 1., il., 29 cm. Inclui índice.

ALBUQUERQUE, Ricardo (org.). *Iconografia do cangaço*. São Paulo: Terceiro Nome, 2012. 215 p., il., 26 cm. Acompanhado de DVD em bolso.

SILVA, Hermélio; SUNEGA, Renata. *Encontro das artes*: Campinas, São Paulo, Brasil. Campinas, SP: Komedi, 2010. 159 p., il., 22 x 31 cm. Texto em português com tradução paralela em inglês e espanhol.

#### 2.1.6 **Livros considerados no todo**

SOBRENOME, Prenome. *Título*: subtítulo. Local: Editora, data.

MENESES, Maurício Melo. *Cristianismo reformado*: uma história contada por meio da filatelia. São Paulo: Editora Mackenzie, 2013.

## 2.1.7 **Livros considerados em parte: capítulos**

SOBRENOME, Prenome do autor do capítulo. Título: subtítulo do capítulo. *In*: SO-BRENOME, Prenome do responsável pela publicação (tipo de participação). *Título*: subtítulo da publicação. Local: Editora, data. Página inicial-páginal final.

SARTI, Flavia Mori; CYRILLO, Denise Cavallini. Avaliação de custos em projetos de economia da saúde. *In*: NITA, Marcelo Eidi *et al*. *Avaliação de tecnologias em saúde*: evidência clínica, análise econômica e análise de decisão. Porto Alegre: Artmed, 2010. p. 316 -329.

#### 2.1.8 **Meio eletrônico**

Para fazer referência aos tópicos anteriormente elencados em meio eletrônico, deve- -se inserir o link de consulta ao material e a data de acesso, para indicar em que período este foi consultado. Não se usa mais <> para apresentar o link.

```
SOBRENOME, Prenome. Título: subtítulo. Local: Editora, data. Disponível em: link
para consulta. Acesso em: data (dia, mês abreviado e ano).
```
ASSIS, Machado de. *A Cartomante*. Rio de Janeiro: Nova Aguilar, 1994. v. II. Disponível em: http://www.dominiopublico.gov.br/download/texto/bv000257.pdf. Acesso em: 14 mar. 2014.

# 2.2 ELEMENTOS ICONOGRÁFICOS E AUDIOVISUAIS

Os elementos iconográficos incluem pinturas, gravuras, ilustrações, fotografias, desenhos técnicos, diapositivos, diafilmes, materiais estereográficos, transparências, <span id="page-26-0"></span>cartazes, entre outros. Audiovisuais contemplam filmes, videocassetes, DVDs, vídeos de internet, entre outros.

#### 2.2.1 **Documentos iconográficos**

Para que seja feita a referência a esse tipo de material, é necessário incluir os seguintes elementos essenciais: autor, título (quando não existir, deve-se atribuir uma denominação ou a indicação "Sem título", entre colchetes), data e especificação do suporte. É possível incluir elementos complementares à referência para melhor indicar a obra.

SOBRENOME, Prenome. *Título*. Data. Suporte.

MUNCH, Edvard. *O Grito*. 1893. Óleo e pastel sobre cartão. 91 cm x 93,5 cm. TELECONFERÊNCIA REDE SESC-SENAC, 2010. *Comportamento do consumidor*. [Rio de Janeiro: Senac/DN], 2010. 1 cartaz.

#### 2.2.1.1 **Em meio eletrônico**

Documentos iconográficos em meio eletrônico deverão ter os elementos essenciais, mais as informações relativas à descrição física do meio eletrônico (disquetes, CD- -ROM, *on-line* etc.). Quando se tratar de obras consultadas em meio *on-line*, deve-se inserir o *link* para consulta e a data de acesso.

SOBRENOME, Prenome. *Título*. Data. Suporte. Descrição do meio eletrônico.

PICASSO, Pablo. *Guernica*. 1937. Óleo sobre tela. 350 cm x 782 cm. Disponível em: http://www.pablopicasso.org/guernica.jsp. Acesso em: 6 maio 2014.

ESTAÇÃO da Cia. Paulista com locomotiva elétrica e linhas de bitola larga. 1 fotografia, p&b. *In*: LOPES, Eduardo Luiz Veiga. *Memória fotográfica de Araraquara*. Araraquara: Prefeitura do Município de Araraquara, 1999. 1 CD-ROM.

#### 2.2.2 **Documentos audiovisuais**

Entende-se por elemento audiovisual mensagem/informação composta por som e imagem. Para elaborar a referência a materiais audiovisuais, é necessário incluir os elementos essenciais, a saber: título, diretor e/ou produtor, local, empresa produtora ou distribuidora, data e especificação do suporte em unidades físicas. É opcional a adição de elementos complementares para melhor identificar o documento.

O destaque tipográfico utilizado para a referência de obras audiovisuais são as letras maiúsculas.

#### 2.2.2.1 **Imagens em movimento**

TÍTULO da obra. Diretor. Produtor. Local: Produtora, data. Suporte.

<span id="page-27-0"></span>CENTRAL do Brasil. Direção: Wagner Salles Júnior. Produção: Martire de Clermont-Tonnerre e Arthur Cohn. Intérpretes: Fernanda Montenegro, Marilia Pera, Vinicius de Oliveira, Sônia Lira, Othon Bastos, Matheus Nachtergaele *et al*. Roteiro: Marcos Bernstein, João Emanuel Carneiro e Walter Salles Júnior. [*S. l.*]: Le Studio Canal; Riofilme; MACT Productions, 1998. 5 rolos de filme (106 min), son., color., 35 mm.

À ESPERA de um milagre. Direção e produção: Frank Darabont. Estados Unidos: Castle Rock Entertainment; Darkwoods Productions; Warner Bros. Pictures, 1999.

#### 2.2.2.2 **Vídeos do YouTube**

Além dos elementos básicos, na referência a vídeos do YouTube deve-se indicar o *link* para consulta ao material e data de acesso.

TÍTULO da obra. Diretor. Produtor. Local: Produtora, data. Suporte. Disponível em: *link* para consulta. Acesso em: data (dia, mês abreviado e ano).

MACK eventos – V semana de pedagogia. Direção e produção: TV Mackenzie. São Paulo: Universidade Presbiteriana Mackenzie, 2014. 1 vídeo. Disponível em: https:// www.youtube.com/watch?v=nJa7cT4tdXU. Acesso em: 5 maio 2014.

BOOK. [*S. l.: s. n.*], 2010. 1 vídeo (3 min). Publicado pelo canal Leerestademoda. Disponível em: http://www.youtube.com/watch?v=iwPj0qgvfIs. Acesso em: 25 ago. 2011. ANTICAST 66: as histórias e teorias das cores. Entrevistadores: Ivan Mizanzuk, Rafael Ancara e Marcos Beccari. Entrevistada: Luciana Martha Silveira. [*S. l*.]: Brainstorm9, 31 jan. 2013. Podcast. Disponível em: https://soundcloud.com/anticastdesign/ anticast-66-as-hist-rias-e/s-OImz9. Acesso em: 22 ago. 2014.

#### 2.2.2.3 **Podcasts**

PODCAST LXX: Brasil: parte 3: a república. [Locução de]: Christian Gutner. [*S. l.*]: Escriba Café, 19 mar. 2010. *Podcast*. Disponível em: http://www.escribacafe.com/podcast-lxxbrasil-parte-3-a-republica/. Acesso em: 4 out. 2010.

# 2.3 TRABALHOS ACADÊMICOS

SOBRENOME, Prenome. *Título*: subtítulo. Data. Categoria (Área de concentração) – Nome da Universidade, local, ano.

BRIGANTI, João Gabriel. *Gestão de política fiscal em 1999:* ruptura ou continuidade. 2009. Trabalho de Conclusão de Curso (Graduação em Ciências Econômicas) – Universidade Estadual de Campinas, Campinas, SP, 2009.

FRANÇA, Vivian Citelli da. *Gestão de saúde e segurança do trabalho em empresas de construção civil*. 2010. Trabalho de Conclusão de Curso (Especialização em Enge<span id="page-28-0"></span>nharia e Segurança do Trabalho) – Escola Politécnica, Universidade de São Paulo, São Paulo, 2010.

Para fazer a referência a trabalhos acadêmicos em meio digital, as orientações de referência são as mesmas, com a inclusão de *link* e data de acesso. Deve -se utilizar "Disponível em:" e inserir o *link*. Logo após, coloque "Acesso em:", seguido da data completa. O mês deve estar abreviado conforme consta neste manual. O mesmo se aplica para teses, dissertações e monografias.

SOBRENOME, Prenome. *Título*: subtítulo. Data. Categoria (Área de concentração) – Nome da Universidade, Local, data. Disponível em: *link* para consulta. Acesso em: data (dia, mês abreviado e ano).

## 2.3.1 **Teses, dissertações e monografias**

Aplicam -se as mesmas referências indicadas para os livros em questão de quantidade de autores, apresentação de título e subtítulo, local e data (que é a de defesa do trabalho). O que é diferente em relação a livros é a adição de informações relevantes a teses, o grau e a vinculação acadêmica e a ordem em que esses dados são redigidos.

SOBRENOME, Prenome. *Título*: subtítulo. Data. Tipo de trabalho (Área de concentração) – Nome da Universidade, local, data.

CIPRIANI, Ieda Maria Caricari. *As narrativas enquadradas n'as afinidades eletivas de Goethe*. 2012. Tese (Doutorado em Letras) – Universidade Presbiteriana Mackenzie, São Paulo, 2012.

BUZZERIO, Felipe Gama. *A perspectiva da inteligência competitiva como recurso estratégico.* 2012. Dissertação (Mestrado em Administração de Empresas) – Universidade Presbiteriana Mackenzie, São Paulo, 2012.

OLIVEIRA, Jocelânio Wesley de. *Gráficos CUSUM ajustados ao risco para monitoramento de tempos de sobrevivência*: uma aplicação em dados da área médica. 2013. Monografia (Graduação em Estatística) – Universidade Federal do Rio Grande do Norte, Rio Grande do Norte, 2013.

## 2.3.2 **Meio eletrônico**

Utiliza -se, para trabalhos acadêmicos consultados em meio eletrônico, praticamente a referência do meio físico, com a adição do *link* de acesso ao contéudo e a data de consulta.

SOBRENOME, Prenome. *Título*: subtítulo. Data. Categoria (Área de concentração) – Nome da Universidade, Local, data. Disponível em: *link* para consulta. Acesso em: data (dia, mês abreviado e ano).

<span id="page-29-0"></span>MORALES, Antonio Bruno de Carvalho. *Ensaios em macroeconomia e crescimento econômico*. 2014. Tese (Doutorado em Ciências Econômicas) – Universidade de São Paulo, São Paulo, 2014. Disponível em: http://www.teses.usp.br/teses/disponiveis/12/12138/tde -10032014 -163204/pt -br.php. Acesso em: 14 mar. 2014.

# 2.4 PERIÓDICOS

#### **CONSIDERADOS NO TODO (COLEÇÃO)**

TÍTULO DO PERIÓDICO: subtítulo. Local: Editora, ano do início e encerramento (se houver) da publicação. ISSN (quando houver).

TODAS AS LETRAS: revista de língua e literatura. São Paulo: Universidade Presbiteriana Mackenzie, 1999-. Quadrimestral. ISSN 1517 -1000.

#### **CONSIDERADOS EM PARTE**

TÍTULO DO PERIÓDICO: subtítulo. Local: Editora, volume, número, data de publicação.

REVISTA PSICOLOGIA: teoria e prática. São Paulo: Editora Mackenzie, v. 14, n. 3, set./dez. 2012.

#### 2.4.1 **Artigos e/ou matéria de periódicos**

Para elaborar a referência a artigos publicados em periódicos, é necessário dar o destaque tipográfico adotado (itálico, negrito ou grifo) ao título do periódico.

#### 2.4.1.1 **Com indicação de autoria**

SOBRENOME, Prenome do autor. Título do artigo. *Título do periódico*, local, volume, número, página inicial -página final, data de publicação.

ESTEVÃO, C. V. Direitos humanos e educação para uma outra democracia. *Ensaio: Avaliação e Políticas Públicas em Educação*, Rio de Janeiro, v. 19, n. 70, p. 9 -20, jan./ mar. 2011.

MACIEL, Leandro; SILVEIRA, Rodrigo Lanna Franco da; LUNA, Ivette; BALLINI, Rosangela. Impacto dos contratos futuros do Ibovespa na volatilidade dos índices de ações no Brasil: uma análise na crise do subprime. *Estudos Econômicos (São Paulo)*, São Paulo, v. 42, n. 4, p. 801 -825, out./dez. 2012.

#### 2.4.1.2 **Sem indicação de autoria**

TÍTULO: subtítulo do artigo. *Título do periódico*, local, volume, número, data de publicação.

<span id="page-30-0"></span>REVALIDAÇÃO: normas aprovadas. *JAMB*, São Paulo, ano 46, n. 1336, p. 5, mar./ abr. 2005.

OS DESTRUIDORES de documentos. *Boletim CRB7*, Rio de Janeiro, v. 27, n. 10, p. 12, ago./dez. 2002.

## 2.4.2 **Meio eletrônico**

Para fazer referência a periódicos ou artigos em meio digital, indica -se o *link* para acesso ao conteúdo integral após a referência. Caso a publicação tenha Digital Object Identifer (DOI), que é o sistema (padrão) usado para identificar documentos digitais em redes de computador, este deverá ser apresentado depois do ano, em letras maiúsculas e com ponto-final depois da identificação.

SOBRENOME, Prenome do autor. Título do artigo. *Título do periódico*, local, volume, número, data de publicação. Disponível em: *link* para consulta. Acesso em: data (dia, mês abreviado e ano).

PEREIRA, M. M.; SOARES, E. M.; FONSECA, J. G. A.; MOREIRA, J. O.; SANTOS, L. P. R. Mental health of Brazilian university students during the Covid-19. *Psicologia: Teoria e Prática*, v. 23, n. 3, p. 1-19, 2021. DOI 10.5935/1980-6906/ePTPPE13941. Disponível em: http://editorarevistas.mackenzie.br/index.php/ptp/article/view/ 13941/11175. Acesso em: 29 nov. 2021.

## 2.5 JORNAIS

## 2.5.1 **Com indicação de autoria**

SOBRENOME, Prenome do autor. Título do artigo. *Título do jornal*, local, ano e/ ou volume, data de publicação. Número ou título do caderno, seção ou suplemento, página inicial e final.

OTTA, L. A. Parcela do tesouro nos empréstimos do BNDES cresce 566 % em oito anos. *O Estado de S. Paulo*, São Paulo, ano 131, n. 42656, 1 ago. 2010. Economia & Negócios, p. B1.

## 2.5.2 **Sem indicação de autoria**

TÍTULO do artigo. *Título do jornal*, local, ano e/ou volume, data de publicação. Número ou título do caderno, seção ou suplemento, página inicial e final.

PROFESSORES terão exame para ingressar na carreira. *Diário do Vale*, Volta Redonda, v. 18, n. 5877, 27 maio 2010. Caderno Educação, p. 41. Disponível em: http://www. bancadigital.com.br/diariodovale/reader2/Default.px?pID=1&eID=495&lP=38&r-P=39&lT=page. Acesso em: 29 set. 2010.

### <span id="page-31-0"></span>2.5.3 **Meio eletrônico**

#### **COM AUTORIA**

SOBRENOME, Prenome do autor. Título do artigo. *Título do jornal*, local, ano e/ ou volume, data de publicação. Número ou título do caderno, seção ou suplemento, página inicial e final (quando houver). Disponível em: *link* para consulta. Acesso em: data (dia, mês abreviado e ano).

AMARAL, Ana. Mulheres avançam, mas ganham menos. *Diário de Natal*, Natal, 8 mar. 2006. Disponível em: http://diariodental.dnoite.com.br/site/materia.php?idsec= 5ïdmat=142310. Acesso em: 10 mar. 2006.

#### **SEM AUTORIA**

TÍTULO do artigo. *Título do jornal*, local, ano e/ou volume, data de publicação. Número ou título do caderno, seção ou suplemento, página inicial e final (quando houver). Disponível em: *link* para consulta. Acesso em: data (dia, mês abreviado e ano).

LUCRO da Vale aumentou 61,7% em 2005, para R\$ 10,4 bilhões. *O Globo*, Rio de Janeiro, 7 mar. 2006. Disponível em: http://oglobo.globo.com/servicos/imprimir.asp?txtURL=http://oglobo.globo.com/online/.... Acesso em: 28 mar. 2006.

# 2.6 DOCUMENTOS DE ACESSO EXCLUSIVO EM MEIO ELETRÔNICO

Para fazer referência a documentos de acesso exclusivo em meio eletrônico (bases de dados, listas de discussões, sites, arquivos em disco rígido, programas, conjuntos de programas e mensagens eletrônicas, entre outros), deve-se inserir os elementos essenciais: autor, título do serviço ou produto, versão (se houver), local, data e descrição física do meio eletrônico. No caso de arquivos eletrônicos, acrescentar a respectiva extensão à denominação atribuída ao arquivo.

Para obras consultadas *on-line*, como sites, é necessário incluir o *link* para consulta ao material e data de acesso.

AUTOR/INSTITUIÇÃO. *Título*: subtítulo. Versão. Local (cidade), data. Meio eletrônico.

MICROSOFT. *Project for Windows 95*. Version 4.1. [*S. l.*]: Microsoft Corporation, 1995. 1 CD-ROM.

ASSIS, Machado de. *Machado de Assis*: romances. São Paulo: C. Fiori, 1998. 1 CD-ROM.

<span id="page-32-0"></span>UNIVERSIDADE DE SÃO PAULO. *Sistema integrado de bibliotecas*: bases de dados externas disponíveis nas bibliotecas USP. 2. ed. São Paulo, 1996. Disponível em: [http://www.usp.br/sibi/produtos/bases\\_da.htm](http://www.usp.br/sibi/produtos/bases_da.htm). Acesso em: 7 maio 2014.

#### 2.6.1 **Redes sociais**

Para redes sociais, especificar o nome da rede e o perfil ou página acessados, separados por dois-pontos.

DIRETOR do SciELO, Abel Packer, apresenta hoje palestra na 4a edição dos Simpósios Temáticos do Programa de Pós-Graduação em Química da UFMG. [São Paulo], 27 fev. 2015. Twitter: @redescielo. Disponível em: https://twitter.com/redescielo/ status/571261986882899969. Acesso em: 5 mar. 2015.

ASSOCIAÇÃO BRASILEIRA DE NORMAS TÉCNICAS. Sistemas de armazenagem. São Paulo, 19 set. 2017. Facebook: ABNT Normas Técnicas @ABNTOficial. Disponível em: https://www.facebook.com/ABNTOficial/?hc\_ref=ARRCZ0mN\_XLGdpWXonecaRO0ODbGisTE2siVEPgy\_n8sEc1sYCO\_qGLCqynp1lGE2-U&fref=nf. Acesso em: 21 set. 2017.

## 2.6.2 **Blogs**

CID, R. Deus: argumentos da impossibilidade e da incompatibilidade. *In*: CARVA-LHO, M. A. Q. *et al*. *Blog investigação filosófica*. Rio de Janeiro, 23 abr. 2011. Disponível em: http://investigacao-filosofica.blogspot.com/search/label/Postagens. Acesso em: 23 ago. 2011.

## 2.6.3 **E-books**

BAVARESCO, A.; BARBOSA, E.; ETCHEVERRY, K. M. (org.). *Projetos de filosofia.* Porto Alegre: EDIPUCRS, 2011. E-book. Disponível em: http://ebooks.pucrs.br/edipucrs/projetosdefilosofia.pdf. Acesso em: 21 ago. 2011.

# 2.7 FOLHETOS

Publicação não periódica que contém no mínimo cinco e no máximo 49 páginas, excluídas as capas, e que é objeto de Número Internacional Normalizado para Livro (ISBN). Segue praticamente as mesmas regras que livros. Pode-se acrescentar a quantidade de páginas como elemento complementar.

SOBRENOME, Prenome. *Título*: subtítulo. Local: Editora, data. Quantidade de páginas.

CALVI, Gian. *Trava -línguas*: fala que fala, a língua se enrola depois desenrola. São Paulo: Global, 2011. 32 p.

# <span id="page-33-0"></span>2.8 DOCUMENTOS JURÍDICOS

Inclui legislação, jurisprudência (decisões judiciais) e atos administrativos normativos. Para referenciar doutrina (interpretação dos atos legais), seguir o modelo de livros, apresentado anteriormente.

## 2.8.1 **Legislação**

Inclui Constituição, Decreto, Decreto-Lei, Emenda Constitucional, Emenda à Lei Orgânica, Lei Complementar, Lei Delegada, Lei Ordinária, Lei Orgânica e Medida Provisória, entre outros. Os elementos essenciais desse tipo de referência são: jurisdição ou cabeçalho da entidade, apresentado em letras maiúsculas; epígrafe e ementa transcrita conforme publicada; e dados da publicação. Quando o documento for proveniente de jornal/periódico, o destaque deverá ser aplicado ao título dessa publicação. Após a ementa, apresentar os dados da publicação com dois-pontos. Geralmente, utiliza-se o modelo de referência a publicação periódica (diários oficiais).

JURISDIÇÃO. Epígrafe. Emenda. *Título da publicação periódica*: dados da publicação.

BRASIL. Lei nº 10.406, de 10 de janeiro de 2002. Institui o Código Civil. *Diário Oficial da União*: seção 1, Brasília, DF, ano 139, n. 8, p. 1-74, 11 jan. 2002. PL 634/1975.

No caso de estados/cidades homônimos, indicar entre parênteses a unidade geográfica que identifica a jurisdição.

RIO DE JANEIRO (Estado). Corregedoria Geral de Justiça. Aviso nº 309, de 28 de junho de 2005. [Dispõe sobre a suspensão do expediente na 6. Vara de Órfãos e Sucessões da Comarca da Capital nos dias 01, 08, 15, 22 e 29 de julho de 2005]. *Diário Oficial do Estado do Rio de Janeiro*: parte 3: seção 2: Poder Judiciário, Rio de Janeiro, ano 31, n. 19, p. 71, 30 jun. 2005.

#### 2.8.1.1 **Legislação em meio eletrônico**

Para fazer referência a legislação em meio eletrônico, acrescentar o link em que o documento está disponível e a data de acesso.

BRASIL. [Constituição (1988)]. *Constituição da República Federativa do Brasil de 1988*. Brasília, DF: Presidência da República, [2016]. Disponível em: http://www.planalto.gov.br/ccivil\_03/Constituicao/Constituiçao.htm. Acesso em: 1 jan. 2017.

#### <span id="page-34-0"></span>2.8.2 **Jurisprudência**

Inclui acórdão, decisão interlocutória, despacho, sentença, súmula, entre outros documentos dessa natureza.

Devem-se mencionar os seguintes elementos essenciais: jurisdição (em letras maiúsculas); nome da corte ou tribunal; turma e/ou região (entre parênteses, se houver); tipo de documento (agravo, despacho, entre outros); número do processo (se houver); ementa (se houver); vara, ofício, cartório, câmara ou outra unidade do tribunal; nome do relator (precedido da palavra Relator, se houver); data de julgamento (se houver); dados da publicação. Ao final da referência, podem ser acrescentados elementos complementares para melhor identificar o documento, como: decisão por unanimidade, voto vencedor, voto vencido.

Em ementas e epígrafes demasiadamente longas, pode-se suprimir parte do texto, desde que não seja alterado o sentido. A supressão deve ser indicada por reticências, entre colchetes.

JURISDIÇÃO. Nome da corte (turma). Número do processo. Ementa. Unidade do tribunal. Relator: nome. Data de julgamento. *Dados da publicação*. Tipo de decisão.

BRASIL. Supremo Tribunal Federal (2. Turma). Recurso Extraordinário 313060/SP. Leis 10.927/91 e 11.262 do município de São Paulo. Seguro obrigatório contra furto e roubo de automóveis. Shopping centers, lojas de departamento, supermercados e empresas com estacionamento para mais de cinqüenta veículos. Inconstitucionalidade. Recorrente: Banco do Estado de São Paulo S/A – BANESPA. Recorrido: Município de São Paulo. Relatora: Min. Ellen Gracie, 29 de novembro de 2005. *Lex*: jurisprudência do Supremo Tribunal Federal, São Paulo, v. 28, n. 327, p. 226-230, 2006. BRASIL. Superior Tribunal de Justiça. Súmula n° 333. Cabe mandado de segurança contra ato praticado em licitação promovida por sociedade de economia mista ou empresa pública. *Diário da Justiça*: seção 1, Brasília, DF, ano 82, n. 32, p. 246, 14 fev. 2007.

#### 2.8.3 **Atos administrativos normativos**

Inclui ato normativo, aviso, circular, contrato, decreto, deliberação, despacho, edital, estatuto, instrução normativa, ofício, ordem de serviço, parecer, parecer normativo, parecer técnico, portaria, regimento, regulamento e resolução, entre outros.

Devem-se mencionar os elementos essenciais: jurisdição ou cabeçalho da entidade (em letras maiúsculas); epígrafe: tipo, número e data de assinatura do documento; ementa; dados da publicação. Quando necessário, acrescentam-se ao final da referência, como notas, elementos complementares para melhor identificar o documento: retificações, ratificações, alterações, revogações, dados referentes ao controle de constitucionalidade, vigência, eficácia, consolidação e atualização.

JURISDIÇÃO. Epígrafe. Ementa. *Dados da publicação*. Dados complementares.

<span id="page-35-0"></span>RIO DE JANEIRO (Estado). Corregedoria Geral de Justiça. Aviso nº 309, de 28 de junho de 2005. [Dispõe sobre a suspensão do expediente na 6. Vara de Órfãos e Sucessões da Comarca da Capital nos dias 01, 08, 15, 22 e 29 de julho de 2005]. *Diário Oficial do Estado do Rio de Janeiro*: parte 3: seção 2: Poder Judiciário, Rio de Janeiro, ano 31, n. 19, p. 71, 30 jun. 2005.

#### 2.8.4 **Documentos civis e de cartórios**

Os elementos essenciais são: jurisdição; nome do cartório ou órgão expedidor; tipo de documento com identificação em destaque; data de registro, precedida pela expressão Registro em:. Quando necessário, acrescentam-se elementos complementares à referência para melhor identificar o documento.

JURISDIÇÃO. Nome do cartório. *Tipo de documento*. Registro em: data.

SÃO CARLOS (SP). Cartório de Registro Civil das Pessoas Naturais do 1º Subdistrito de São Carlos. *Certidão de nascimento [de] Maria da Silva*. Registro em: 9 ago. 1979.

## 2.9 EVENTOS

#### 2.9.1 **Eventos como um todo**

NOME DO EVENTO, numeração (se houver), data, local. *Título do documento (anais, atas, tópico temático etc.)* [...]. Local: Editora, data de publicação.

CONGRESSO DE PESQUISAS EM PSICOLOGIA E EDUCAÇÃO MORAL, 2., 2011, Campinas, SP. *Caderno de resumos e programação* [...]. Campinas: UNI-CAMP, 2011.

SIMPÓSIO DE PRODUÇÃO ANIMAL E RECURSOS HÍDRICOS, 2010, Concórdia. *Anais* [...]. Concórdia: EMBRAPA Suínos e Aves, 2010.

#### 2.9.2 **Eventos como um todo em meio eletrônico**

São necessários os mesmos elementos essenciais para a elaboração de referência a eventos em meio eletrônico, acrescidos do DOI (quando houver) e das informações relativas à descrição física do meio eletrônico (disquetes, CD-ROM, *on-line* etc.). Caso seja um evento consultado *on-line*, é necessário incluir o *link* para consulta ao material e a data de acesso.

NOME DO EVENTO, numeração (se houver), data, local. *Título do documento (anais, atas, tópico temático etc.)* [...]. Local: Editora, data de publicação. Meio eletrônico.

LETRAS EM REDE: LINGUAGES E SABERES, 1., 2012, São Paulo. *Anais* [...]. São Paulo: Universidade Presbiteriana Mackenzie, 2012. 1 CD-ROM.
CONGRESSO BRASILEIRO CIENTÍFICO DE PESQUISADORES EM COMUNI-CAÇÃO ORGANIZACIONAL E RELAÇÕES PÚBLICAS, 6., 2012, Maranhão. *Anais* [...]. Maranhão: Universidade Federal do Maranhão, 2012. Disponível em: http:// www.abrapcorp.org.br/anais2012/. Acesso em: 7 maio 2014.

### 2.9.3 **Trabalhos apresentados em eventos**

SOBRENOME, Prenome. Título do trabalho. *In*: NOME DO EVENTO, numeração do evento (se houver), data, local (cidade). *Título do documento (anais, atas, tópico temático etc.)* [...]. Local: Editora, data de publicação. Página inicial -página final.

BRAYNER, A. R. A.; MEDEIROS, C. B. Incorporação do tempo em SGBD orientado a objetos. *In*: SIMPÓSIO BRASILEIRO DE BANCO DE DADOS, 9., 1994, São Paulo. *Anais* [...]. São Paulo: USP, 1994. p. 16 -29.

### 2.9.4 **Trabalhos apresentados em eventos em meio eletrônico**

Serão acrescidos DOI (se houver) e informações relativas à descrição física do meio eletrônico (disquetes, CD-ROM, *on-line* etc.) às referências, que devem obedecer aos padrões indicados para trabalhos apresentados em evento, de acordo com 2.9.3. Quando se tratar de obras consultadas *on-line*, é necessário incluir, ao fim da referência, o *link* para consulta ao material e data de acesso.

SOBRENOME, Prenome. Título do trabalho. *In*: NOME DO EVENTO, numeração do evento (se houver), data, local (cidade). *Título do documento (anais, atas, tópico temático etc.)* [...]. Local: Editora, data de publicação. Página inicial-página final. Meio eletrônico.

DUNDER, Mauro. Entre prodígios, murmúrios e soldados: uma leitura da obra de Lídia Jorge. *In*: LETRAS EM REDE: LINGUAGENS E SABERES, 1., 2012, São Paulo. *Anais* [...]. São Paulo: Universidade Presbiteriana Mackenzie, 2012. 1 CD-ROM.

GONÇALVES, P. B.; AMARAL, R. M. Mercado editorial e bibliotecas: indicadores sobre livros em conformidade com a Lei 10.639/03. *In*: SEMINÁRIO NACIONAL DE BIBLIOTECAS UNIVERSITÁRIAS, 17., 2012, Gramado. *Anais* [...]. Rio Grande do Sul: Universidade Federal do Rio Grande do Sul, 2012. p. 1-14. Disponível em: http://www.snbu2012.com.br/anais/pdf/4QZW.pdf. Acesso em: 7 maio 2014.

# 2.10 ORDENAÇÃO DAS REFERÊNCIAS

As obras referenciadas em um trabalho deverão ser arranjadas em ordem alfabética de entrada das referências, alinhadas à margem esquerda, com espaço simples e separadas entre si por uma linha em branco, organizadas em lista única.

Mesmo se existirem na lista várias referências a obras de um mesmo autor, devem-se mencionar os sobrenomes e prenomes (não se recomenda mais o uso de traço sublinear).

GASPARINI, Diógenes. *Direito Administrativo*. 15. ed. atual. por Fabrício Motta. São Paulo: Saraiva, 2010.

GASPARINI, Diógenes. *Direito Administrativo*. 17. ed. atual. por Fabrício Motta. São Paulo: Saraiva, 2012.

MEIRELLES, Hely Lopes. *Direito Administrativo brasileiro*. 36. ed. atual. por Eurico de Andrade Azevedo, Délcio Balestero Aleixo e José Emmanuel Burle Filho. São Paulo: Malheiros, 2010.

MEIRELLES, Hely Lopes. *Direito Administrativo brasileiro*. 37. ed. atual. até a Emenda Constitucional 67, de 22.2.2010 por Eurico de Andrade Azevedo, Délcio Balestero Aleixo e José Emmanuel Burle Filho. São Paulo: Malheiros, 2011.

# OPCIONAL **2.11 GLOSSÁRIO**

É a relação de palavras em ordem alfabética, de uso restrito, acompanhadas das respectivas definições, com o objetivo de esclarecer o leigo sobre o significado dos termos empregados no trabalho (ANEXO P).

# OPCIONAL **2.12 APÊNDICE E ANEXO**

O anexo serve de fundamentação, comprovação e ilustração, constituindo -se de informações elaboradas por terceiros. O apêndice é documento autônomo, criado pelo próprio autor, a fim de completar sua argumentação, sem prejuízo da unidade do trabalho. Tabelas, gráficos, desenhos, mapas, questionários, formulários, entrevistas, organogramas, fluxogramas, cronogramas e outros podem se constituir em material para inclusão como anexos ou apêndices.

Como, em cada trabalho, podem ser incluídos mais de um anexo ou apêndice, estes devem ser identificados por letras maiúsculas consecutivas e seus respectivos títulos. Excepcionalmente, utilizam -se letras maiúsculas dobradas, na identificação dos anexos ou apêndices, quando esgotadas as 26 letras do alfabeto.

#### EXEMPLOS:

APÊNDICE A – APÊNDICE B –

ANEXO A – ANEXO B –

# 2.13 ÍNDICE **OPCIONAL**

É uma lista de palavras ou frases, ordenadas segundo determinado critério, que localiza e remete às informações contidas no texto. Não confundir com sumário e lista (ANEXO Q).

CITAÇÕES E NOTAS DE RODAPÉ 3

# 3.1 CITAÇÃO

É a menção, no texto, de uma informação extraída de outra fonte. Pode ser reproduzida literalmente (citação direta, literal ou textual), interpretada, resumida ou traduzida (citação indireta ou livre).

### 3.1.1 **Citações diretas, literais ou textuais**

São transcrições literais e extraídas do texto consultado, respeitando -se todas as características formais em relação à redação, à ortografia e à pontuação original.

Parte do trecho transcrito pode ser omitida mediante o emprego de reticências entre colchetes. Ao final do trecho, indica -se de onde foi extraída a citação. A citação no texto é transcrita entre aspas duplas, no caso de citação textual curta (de até três linhas), vindo incorporada ao parágrafo. Nas citações diretas, deve-se mencionar a página, o volume, o tomo ou a seção da fonte consultada, que aparecerão após a data da obra. Em caso de citação direta de material *on-line*, pode-se indicar, após a data de publicação, a expressão Internet, entre colchetes.

#### EXEMPLO:

As pesquisas do Repal não incorporam os avanços conceituais que se estabeleceram em outros campos de pesquisa que negam a "[...] forma clássica de segregação que se apresentaria sob a forma de círculos concêntricos, com os mais ricos no centro e os mais pobres na periferia" (VILLAÇA, 2011, p. 38).

Quando o nome do autor citado ou o título da obra citada estiver incluído na sentença, apenas a data e a página são incluídas entre parênteses.

#### EXEMPLO:

Segundo Todorov (2011, p. 9), as experiências Estéticas, "[...] conduzem a um estado de plenitude, nos dão um sentimento de realização interior [...] graças a ela nossa existência não decorre em vão [...] ela se torna mais bela e mais rica de sentidos".

No caso de citação textual longa – com mais de três linhas –, esta é apresentada em parágrafo isolado, utilizando -se recuo de margem à esquerda de 4 cm, com o corpo da letra menor que o do texto (por exemplo, se o corpo do texto for 12pt, o da citação e das notas de rodapé deverá ser 11pt), sem as aspas, tendo como limite a margem direita do trabalho e com a entrelinha de espaço simples. É possível utilizar aspas para indicar uma citação dentro da citação.

#### EXEMPLOS:

Este princípio permite que se realize uma ação que tenha más consequências desde que respeitadas algumas condições:

> [...] a ação em si não deve ser nociva; o mal não pode ser um meio para se produzir um efeito bom, ou seja, "os fins não justificam os meios"; o efeito danoso não é desejado, mas simplesmente permi

tido ou tolerado; a boa ação deve ser executada, pois seus benefícios superam os malefícios (SILVA, 2011, p. 11).

Davel e Machado (2001, p. 117) chamam o processo de construção de uma compreensão comum do mundo de ordenamento e explicam que

> [...] se refere ao processo pelo qual o líder percebe que o mundo exterior não tem sentido imediato para as pessoas e que o ordenamento significativo de suas experiências emocionais pode conferir força e convicção à sua influência; entretanto, reciprocamente, esta influência se verifica efetivamente quando suas crenças, valores e atitudes vão encontrando reconhecimento nas pessoas e ressonância com o imaginário da organização e do grupo [...] Para que esse fenômeno ocorra, no entanto, é necessário que exista um processo de identificação com a figura do líder [...]

### 3.1.2 **Citações indiretas ou livres**

São reproduções de ideias de outrem sem que haja transcrição literal das palavras utilizadas. Apesar de livres, devem ser fiéis ao sentido do texto original. Não necessitam de aspas e a indicação de número de página é opcional.

EXEMPLO:

Este homem que vive na menoridade, sendo governado por tudo e por todos, tendo a sua dignidade diminuída como ser racional moral, precisa tão somente de liberdade para que possa novamente aprender a pensar por si só, sem qualquer governo, mas apesar de ser natural, não é tão simples, pois a menoridade tornou -se para o homem quase como uma natureza alimentada e amada (KANT, 2012).

Para documentos citados, de autoria da administração direta de um governo (federal, estadual ou municipal), a entrada deve ser feita pelo nome geográfico correspondente à jurisdição, onde está localizada a instituição, seguida da data do documento.

#### EXEMPLO:

Os Procons Estaduais e Municipais, bem como os agentes de vigilância sanitária são os gestores, instituídos pela legislação, para a fiscalização da presença e exigência do símbolo específico. Porém, para impor punições, devem existir pesquisas concretas para cada caso, comprovando a real quantidade do elemento transgênico, para que, a partir de então, se possa exigir a presença do símbolo no rótulo do produto (BRASIL, 2003).

Para citar uma obra com dois ou três autores, indicam -se todos, separados por ponto e vírgula, seguidos da data de publicação.

#### EXEMPLO:

Ela também pode ser uma sequência de atividades ou unidades de análise didática que se define como conjunto de atividades ordenadas, estruturadas e articuladas para a consecução de um objetivo educativo em relação a um conteúdo concreto. De qualquer forma, na aula, sempre acontece um processo, explícito ou não, de negociação, relaxada ou tensa, abertamente desenvolvida ou provocada por meio de resistência ou não (CORTELAZZO; ROMANOWSKI, 2011, p. 4 -5).

Através da revisão sistemática de literatura científica, no Brasil foram identificados quatro artigos que trazem conhecimentos atuais sobre o tema da realidade brasileira referindo -se à saúde mental na infância e adolescência e Atenção Primária (PAULA; MIRANDA; BORDIN, 2010).

Para a citação de obras com mais de três autores, indica -se o primeiro, seguido da expressão latina *et al*., em itálico, ou, opcionalmente, citam -se todos os autores.

#### EXEMPLO:

Além disso, o mesmo estudo evidenciou correlação positiva e significativa entre o desempenho na parte B do instrumento e um teste de avaliação de atenção, o Teste de Atenção por Cancelamento (TREVISAN *et al*., 2011).

Quando o nome do autor ou o título da obra citada estiverem incluídos na sentença, apenas a data é colocada entre parênteses.

#### EXEMPLO:

A atividade física e desportiva para as pessoas com deficiência cresceu muito desde os anos de 1980. Eventos, publicações e ações governamentais realizados a partir desse período marcaram esse crescimento. Mas Carmo (2011) aponta que poucos se preocuparam com a relação Educação Física/Inclusão, mesmo porque o trabalho tem se restringido aos Esportes Adaptados, incompatíveis com as ideias inclusivistas.

Ainda segundo Campello, Cédon e Kremer (2003, p. 279), no Brasil, os primeiros passos à Internet aconteceram no Laboratório Nacional de Computação Científica (LNCC, no Rio de Janeiro) e na Fundação de Amparo à Pesquisa do Estado de São Paulo (Fapesp), em 1988. Era ligado à rede Bitnet, apenas para o envio de e -mail.

Quando o autor do trabalho traduzir uma citação, esta deverá ser seguida da expressão "tradução nossa" entre parênteses.

#### EXEMPLO:

As forças armadas da OTAN são equipadas com uma grande gama de recursos e equipamentos que fazem uso do espectro eletromagnético. "O acesso adequado para o espectro de radiofrequências pelas forças armadas é então a chave para a exploração das capacidades operacionais desses equipamentos" e sistemas (ORGA-NIZAÇÃO DO TRATADO DO ATLÂNTICO NORTE, 2002, tradução nossa).

### 3.1.3 **Sinais e convenções**

Objetivando indicar características na citação, vários sinais e convenções podem ser utilizados, a saber:

**a) Colchetes ([ ])** são utilizados para indicar acréscimos, supressões, incorreções, ênfases, destaques, dúvidas ou quaisquer explicações necessárias à melhor compreensão dentro do texto citado.

#### EXEMPLO:

Horkheimer (1971, p. 194), por sua vez, escreveu enquanto ainda existia o socialismo histórico, o do Leste Europeu: os estudantes fugidos do Leste, nos primeiros meses depois de sua chegada à Alemanha [Federal] são felizes porque há mais liberdade, mas logo se tornam melancólicos porque não há amizade alguma.

Os colchetes também são usados com outros sinais.

**b) [...]** omissão de palavras ou frases do trecho transcrito. A omissão de parte da citação pode ser no início, meio ou final do texto.

#### EXEMPLO:

Desde o início de 2000, várias ações foram feitas com o intuito de atração de turistas à cidade.

> Abertura de novos atrativos turísticos, ampliação de hotéis e inauguração de novos espaços para a prática de esportes. Estes são só alguns exemplos dos motivos que estão fazendo com que as expectativas dos profissionais que lidam com o turista em Santos [...] sejam excelentes. O número crescente de visitantes na Cidade, seja para negócios, lazer ou atividades esportivas, já começa a refletir positivamente em diversos pontos [...] Estes turistas vêm para conhecer a Cidade, deixam dinheiro e, em muitos casos, voltam ou indicam o roteiro para outras pessoas (OLIVETTI, 2004, p. 3).

**c) [***sic***]** incorreções e incoerências no texto citado.

#### EXEMPLO:

"A adjetivação no Uruguai [*sic*] e – não há nada que distinga mais um autor – é quase sempre de saber quinhentista" (ELIA, 1973, p. 29).

**d) Grifo –** destaque de palavra ou frase numa citação, incluindo a expressão "grifo nosso" entre parênteses, após a citação.

#### EXEMPLO:

Esse liberalismo econômico desencadeou um processo social que, de forma irreversível, desencadeia inúmeros estudos ligados à Administração. Sinteticamente:

> [...] o liberalismo estabeleceria a livre concorrência. E esta criou conflitos intensos, em especial na área social, devido à economia capitalista, baseada no individualismo.

> Na segunda metade do século XIX, enfraquecido à medida que o capitalismo crescia, o liberalismo econômico perdia sua influência.

O socialismo e o sindicalismo passam a ser os novos focos de influência, encaminhando o capitalismo para o aperfeiçoamento de todos os setores de produção e da remuneração justa. *Era o início da implantação de métodos e processos de racionalização do trabalho* (FARIA, 2002, p. 15, grifo nosso).

Caso o destaque seja do autor consultado, usa -se a expressão "grifo do autor", entre parênteses, após a citação.

#### EXEMPLO:

Do mesmo modo que no âmbito internacional, o quadro acima descrito provocou profundas alterações nas relações capital- -trabalho, tanto no que tange à estrutura productiva, quanto no que se refere às formas de representação e de organização das forças sociais nos campos sindical e político. Se, por um lado, a reorganização do capital, sob novos parâmetros de produção e acumulação, demandou o que já se convencionou chamar de um "trabalhador de novo tipo", por outro, essas transformações atingiram profundamente a classe trabalhadora, não apenas no âmbito de sua materialidade, mas teve profundas repercussões na sua *subjetividade* e, no íntimo relacionamento destes níveis, afetou sua *forma de ser* (ANTUNES, 1995, p. 15, grifo do autor).

**e) aspas duplas (" ") –** usadas na transcrição de citações diretas, literais ou textuais. EXEMPLO:

É possível verificar um consenso em relação à data oficial, pois "Considera-se a data oficial da Reforma Protestante o dia 31 de outubro de 1517, quando o monge Martinho Lutero fixou as suas 95 teses na porta da igreja do castelo de Wittenberg" (MENE-SES, 2012, p. 18).

**f) asterisco (\*) –** utilizado, sempre que necessário, para nota de rodapé, para comunicações pessoais.

#### EXEMPLO:

REPRESENTAÇÕES SOCIAIS E EDUCAÇÃO: REFLETINDO SOBRE AS POSSIBILIDADES DE UM DIÁLOGO

*Lourdes Helena da Silva\**

\* Professora Assistente do Departamento de Educação da UFV; Doutoranda do Programa de Psicologia da Educação da PUC -SP; Bolsista do PDEE/Capes na École des Hautes Études en Sciences Sociales, Paris.

### 3.1.4 **Sistemas de chamada**

As citações devem ser indicadas no texto por um sistema preestabelecido e, qualquer que seja o método adotado, deve ser mantido ao longo de toda a publicação. Os sistemas de chamada mais usados são: autor -data e numérico.

#### 3.1.4.1 **Sistema autor‑data**

No sistema autor -data, o sobrenome do autor é mencionado em letras maiúsculas, seguido de vírgula, da data de publicação e da página, tudo entre parênteses, após a citação direta. Para trabalhos acadêmicos apresentados na Universidade Presbiteriana Mackenzie, recomenda-se o uso do sistema autor-data em vez do sistema numérico.

#### EXEMPLO:

"E assim é para a arquitetura: uma paixão e um prazer. Em uma obra de arquitetura não há mais conclusão do que o próprio resultado final, que o próprio objeto" (MARGOTTO, 2011, p. 6).

Em citações diretas, menciona -se apenas o sobrenome do autor em letras maiúsculas, seguido de vírgula e da data de publicação, tudo entre parênteses.

#### EXEMPLO:

Os efeitos destes tipos de intervenção, de forma geral, parecem maiores e mais generalizáveis em comparação aos treinos cognitivos, uma vez que, pela sua própria forma de implementação, endereçam as habilidades executivas mais globalmente (DIAMOND; LEE, 2011). Esses resultados são também consistentes com os relatos das professoras obtidos por meio das entrevistas.

Quando a menção ao nome do autor está incluída no texto, a data de publicação é transcrita entre parênteses.

#### EXEMPLOS:

Também se ressalta o direito à livre concorrência, que, nesse caso, estaria em tese prejudicado, acarretando graves problemas no mercado consumidor. Com grande preciosidade, salienta Paula Porgioni (2005, p. 175),

> Os efeitos anticoncorrenciais da imposição dos preços de revenda dependerão de vários fatores, como o grau de competição entre marcas a ser enfrentado. Atribuir ao fornecedor maior poder sobre a rede abre caminho para que esta seja forçada a aceitar outras restrições prejudiciais para o mercado. Maior o grau de dependência econômica do distribuidor em relação ao seu fornecedor, maior a probabilidade de que aquele se deixe instrumentalizar, não oferecendo resistência à implementação de práticas anticoncorrenciais arquitetadas pelo fabricante.

A experiência estética conforme Todorov (2011) conduz a um estado de plenitude, um sentimento de realização interior graças ao qual nossa existência não decorre em vão, graças a esse momento precioso, ela se torna mais bela e mais rica de sentidos.

Quando houver coincidência de autores com o mesmo sobrenome e data, acrescentam -se as iniciais de seus prenomes.

#### EXEMPLO:

"Em 1848, sabendo eu ler e contar alguma coisa e tendo obtido ardilosa e secretamente provas inclusas da minha liberdade, retirei -me fugindo, da casa do alferes Antônio Pereira Cardoso [...]" (CASTRO, T., 1989, p. 223).

Como se verifica através desse depoimento, saber ler e escrever poderia ser um instrumento em prol da liberdade nas mãos dos escravos, quando a ordem social era garantida através do chicote.

Mas a possibilidade do Brasil se tornar um país sem escravos foi crescendo a partir da proibição do tráfico e da promulgação de algumas leis como a do Ventre Livre, e a dos Sexagenários. Mesmo que a contribuição dessas leis tenha sido mais teórica do que prática, na verdade a conquista da liberdade se fez de outras maneiras. Desta forma, a população escrava já se tornava uma pequena parcela da população.

> A população livre pobre, em sua maior parte identificada como mestiça pelos recenseadores da época, tornava -se majoritária durante o século XIX, principalmente por causa da libertação, por formas diversas, de escravos e seus descendentes [...] (CASTRO, H., 1989, p. 90).

Em diversos documentos de um mesmo autor, com a mesma data de publicação, acrescentam -se letras minúsculas após a data, sem espacejamento.

#### EXEMPLO:

Sem que nunca se encontre o texto primeiro como a tela de fundo do palimpsesto. Em Derrida, trata -se sempre de desfazer "A tela envolvendo a tela" (DERRI-DA, 1972a, p. 71), numa entrevista "sem fim". Enquanto tecido, existe sempre um novo fio a ser puxado, mesmo no mais supostamente já lido. Caso exemplar dos diálogos platônicos, que os textos de Derrida descosem e refazem numa nova disposição, indo com eles "às últimas consequências", na metáfora do *en découdre*. Daí a opção de ler (com) Derrida alguns dos textos que ele lê. Um recorte altamente seletivo para apreender as condições de como interpretar a relação visada entre filosofia e literatura. Conforme declaração numa passagem relativa ao dom.

> [...] partimos sempre de textos na elaboração dessa problemática, de textos no sentido corrente e tradicional das letras escritas, até mesmo no da literatura, ou de textos no sentido de rastros de *différence* [*traces différentielles*], segundo um conceito que elaboramos noutro lugar. E não podemos agir de outro modo, a não ser partir dos textos, e dos textos enquanto partem (separando -se de si mesmos e de sua origem, de nós) desde a partida (DERRIDA, 1972b, p. 130).

Quando a citação direta é extraída de uma obra sem autoria, a entrada deve ser feita pelo título, seguida da data de publicação e do número de página. No caso de citação indireta, a orientação é a mesma, porém citar o número de páginas é opcional. Será indicada somente a primeira palavra do título, seguida de reticências e da data de publicação. Se houver artigo definido ou indefinido no título, este será incluído na indicação da fonte.

#### EXEMPLO:

Reportagens têm por objetivo transmitir ao leitor, de maneira ágil, informações novas, objetivas (que possam ser constatadas por terceiros) e precisas sobre fatos, personagens, ideias e produtos relevantes. Para tanto, elas se valem de ganchos oriundos da realidade, acrescidos de uma hipótese de trabalho e de investigação jornalística (MANUAL..., 2013, p. 24).

#### 3.1.4.2 **Sistema numérico**

As citações dos documentos devem ter numeração em algarismos arábicos, única e consecutiva para toda a seção. Não se inicia a numeração das citações a cada página. A numeração no texto é indicada entre parênteses, alinhada ou situada pouco acima da linha do texto, em expoente (sem parênteses), após a pontuação que fecha a citação.

#### EXEMPLOS:

Diz Rui Barbosa: "Tudo é viver, previvendo..." (15) Diz Rui Barbosa: "Tudo é viver, previvendo..."15

O sistema numérico não deve ser utilizado quando há notas de rodapé explicativas.

# 3.2 NOTAS DE RODAPÉ

São notas que servem para complementar ou esclarecer informações, ficando situadas ao pé das páginas, podendo ser de referência e explicativa.

#### 3.2.1 **Apresentação**

As notas de rodapé são chamadas ao texto feitas por algarismos arábicos e asteriscos, localizando -se na margem inferior da mesma página em que ocorre a chamada numérica. São separadas do texto por um traço contínuo de 5 cm e digitadas em espaço simples com caracteres menores do que o usado para o texto (normalmente fonte 12 para o texto e fonte 10 ou 11 para notas de rodapé) e guardando um espaço simples entre notas. O indicativo numérico é separado do texto da nota por um espaço. Devem ser alinhadas, a partir da segunda linha da mesma nota, abaixo da primeira letra da primeira palavra, de forma a destacar o expoente e sem espaço entre elas.

Havendo, na mesma folha, chamadas dos dois tipos – algarismos arábicos e asteriscos –, as com asterisco precedem as com algarismos. Para cada nota deve ser indicada uma nova linha.

#### 3.2.1.1 **Notas de referências**

São as que indicam fontes consultadas, ou remetem a outras partes da obra na qual o assunto está sendo citado. São feitas por algarismos arábicos, em ordem sequencial, para toda a seção, e devem conter o sobrenome do autor, a data da publicação e outros dados necessários à localização da parte citada. No entanto, isso não desobriga o uso de uma lista de referências, no final do trabalho.

#### EXEMPLO:

Em um primeiro momento histórico (que, segundo Ulrich Beck,<sup>14</sup> seria até a metade do século XX), a ciência foi considerada como verdade inabalável, área de saber especializado em que somente podiam transitar aqueles que detivessem conhecimento suficiente e comprovado para isso. Porém, a partir da segunda metade do século XX a visibilidade da ciência se modifica.

#### No rodapé:

14 BECK, Ulrich. *Sociedade de risco*. São Paulo: Ed. 34, 2010. p. 236.

A primeira citação de uma obra, obrigatoriamente, requer sua referência completa. As citações subsequentes podem ser referenciadas de forma abreviada, utilizando- -se expressões a fim de evitar repetição de títulos e autores, em nota de rodapé.

São elas:

#### **a)** *Idem* **ou** *Id***. –** o mesmo autor

O trecho citado é de obra diferente do autor referenciado em nota imediatamente anterior, na mesma folha.

#### EXEMPLO:

Nesse sentido, Hegel junto com Kant são considerados filósofos "[...] radicalmente opostos ao utilitarismo" na justificação do sistema do direito, e que isso é "característico de um aliberalismo da liberdade",<sup>27</sup> conclui Rawls.

Para Rawls, a pessoa na sua abstração possui, ainda assim, dois poderes morais inerentes à sua personalidade: a capacidade (ser razoável) de ter "um efetivo senso de justiça" e de respeitar os termos equitativos da cooperação, e a capacidade de ter e de perseguir "uma particular concepção de bem", como algo que é racional.

> De modo mais preciso, ser capaz de um senso de justiça é ser capaz de compreender, de aplicar e normalmente de ser movido por um desejo eficaz de agir a partir de princípios de justiça (e não simplesmente de acordo com eles) na condição de termos eqüitativos de cooperação social. Ser capaz de uma concepção do bem é ser capaz de formar, de revisar e de buscar racionalmente uma concepção assim, isto é, uma concepção do que é, para nós, uma vida humana que merece ser vivida.<sup>28</sup>

#### No rodapé:

27 RAWLS, J. *Lectures on the history of moral philosophy*. Cambridge: Harvard University, 2000. p. 343.

<sup>28</sup> *Id*. *Justiça e democracia*. Tradução Irene A. Paternot. São Paulo: Martins Fontes, 2000. p. 158.

#### **b)** *Ibidem* **ou** *Ibid***. –** na mesma obra

A parte citada pertence à mesma obra referenciada em nota imediatamente anterior, na mesma folha.

#### EXEMPLO:

Para tanto, é necessário abordar a doutrina da virtude definida pelo filósofo crítico como uma parte da doutrina geral dos deveres que se refere à liberdade interior, em contraposição à doutrina do direito que faz menção somente a uma liberdade exterior como resultado da possiblidade de agir conforme a norma numa ação efetiva.3 Em seguida, buscar -se -á a apreender o conceito de imperativo categórico como a forma fundamental do dever -ser interno, ou seja, uma liberdade interna de escolha entre o que deve ou não ser feito.<sup>4</sup>

No rodapé:

3 KANT, Immanuel. A *metafísica dos costumes*. Tradução Edson Bini. Bauru: Edipro, 2003. p. 224. <sup>4</sup> *Ibid*., p. 263.

## **c)** *Opus citatum***,** *opere citato* **ou** *op. cit***. –** na mesma obra citada

Indicação de que a citação é referente a uma obra de autor já citado no trabalho, sem ser a imediatamente anterior, na mesma folha, não dispensando a indicação de autoria.

#### EXEMPLO:

"O fato do príncipe é, em última análise, uma aplicação da teoria da reparação eqüitativa do dano causado por iniciativa alheia".<sup>4</sup> Importa afirmar que se confirmada a hipótese do *factum principis*, mesmo em razão do implemento de interesse comum da coletividade, a Administração Pública não pode escusar de indenizar eventuais prejuízos que tenha causado aos administrados ou àqueles com os quais tenha contratado, princípio este que se assenta na lição de *Ulpiano: alterum non ladere*.

Tal qual Gasparini, Hely Lopes Meirelles conceitua referido instituto de maneira semelhante, apenas dissentindo quanto à previsibilidade, ainda que de efeitos incalculáveis ou inesperados,<sup>5</sup> no que é acompanhado por José Cretella Júnior,<sup>6</sup> ao dizer que "se a medida do poder público intercorrente estiver dentro das previsões das partes, no ato de contratar, não há possibilidade de indenização no momento em que se realiza".

#### No rodapé:

4 CRETELLA JÚNIOR, José. *Direito Administrativo brasileiro*. 2. ed. Rio de Janeiro: Forense, 2000. p. 371.

5 "Fato do príncipe é toda determinação estatal, positiva ou negativa, geral, imprevista e imprevisível, que onera substancialmente a execução do contrato administrativo" (MEIREL-LES, 2004, p. 235).

6 CRETELLA JÚNIOR, *op. cit*., p. 370.

#### **d)** *Loco citato* **ou** *loc. cit.* **–** no lugar citado

Expressão usada para mencionar a mesma página de uma obra já citada na mesma folha, mas havendo intercalação de outras notas.

#### EXEMPLO:

O termo "Ética Profissional" tem vários significados: na opinião de Nalini,1 é o exercício habitual de uma atividade laboral desenvolvido com a finalidade de sustentar-se. Para Motta,<sup>2</sup> pode ser definido como o conjunto de normas de conduta que deverão ser postas em prática no exercício de qualquer profissão. É a ética propriamente dita regulando as profissões, para o seu maior êxito. Ressalta ainda Nalini3 que a profissão é um título e uma dignidade.

#### No rodapé:

1 NALINI, J. R. *Ética e justiça*. São Paulo: Oliveira Mendes, 1998. p. 118.

#### **e) Cf. –** confira

Abreviatura usada para recomendar consulta a trabalhos de outros autores ou a notas do mesmo trabalho.

#### EXEMPLO:

Assim como o ordenamento constitui o conjunto de regras sociais obrigatórias, o direito subjetivo, como parte da juridicidade, não poderia ter diferente natureza e finalidade, assumindo caráter social tanto na origem como na missão que se destina a desempenhar. O ato abusivo consiste na atuação antissocial.<sup>54</sup>

No rodapé:

<sup>54</sup> Cf. Carpena, 2003, p. 377 -396.

#### **f)** *Apud* **–** citado por

Expressão usada nas transcrições textuais ou conceitos de um autor que foram selecionados em obra de outro autor.

#### EXEMPLO:

Marcos Rosas Degaut Pontes (1999 *apud* AZEVEDO, 2001, p. 11) conceitua de forma a reduzir a abrangência do termo terrorismo com o

> [...] método ou teoria por trás do método, com que um grupo político organizado procura atingir suas finalidades declaradas, principalmente por meio do uso motivado, premeditado e sistemático da violência contra populações não -combatentes.

A expressão "*apud*" é a única que também pode ser usada no texto, após a citação.

<sup>2</sup> MOTTA, N. de S. *Ética e vida profissional*. Rio de Janeiro: Âmbito Cultural, 1984. p. 67.

<sup>3</sup> NALINI, *loc. cit*.

**g) Asterisco** – ver página 44.

#### 2.2.1.2**Notas explicativas**

São utilizadas para a apresentação de comentários, esclarecimentos ou explanações que não possam ser incluídas no texto. Para isso, emprega -se numeração com algarismos arábicos, consecutivamente, em toda a seção.

Podem aparecer, também em primeira página, quando se tratar de: nome da instituição subvencionadora do trabalho, incluindo bolsas e outros auxílios financeiros; referências à publicação anterior, sob outras formas de apresentação do trabalho em congressos, reuniões, seminários etc., e, nesse caso, a chamada é feita com asterisco. Não se recomenda o uso de notas explicativas e notas com referências em um mesmo documento.

#### EXEMPLO:

Como será visto, o compromisso com os interessados se traduz em uma importante mudança na ideologia econômica, ao admitir um "todo" que comanda as partes, ou seja, ao admitir a hierarquia.6

No rodapé:

6 O conceito de hierarquia será usado sempre neste sentido, de hierarquia de valores, salvo quando for expressamente dito o contrário, por exemplo, "hierarquia de cargos na empresa".

Notas explicativas também podem ser utilizadas para colocar uma citação em sua língua original no rodapé ou vice-versa.

#### EXEMPLO:

Em *Transblanco*, particularmente, assiste-se a uma singular apropriação da cultura chinesa e japonesa (Li-Po, Matsuo Bashô, em primeiro lugar), segundo o princípio programático da composição por ideogramas<sup>1</sup> (D'ANGELO, 2013).

No rodapé:

1 Particularly in *Transblanco*, the reader views an unique appropriation of Chinese and Japanese culture (chiefly Li-Po, Matsuo Bashô) according to the programmatic principle of ideogram-based composition.

# APRESENTAÇÃO GRÁFICA

**De acordo com** as recomendações da ABNT para apresentação gráfica das partes que compõem os trabalhos acadêmicos, dissertações e teses, alguns aspectos precisam ser considerados no intuito de padronizar o formato e as margens de apresentação desses tipos de textos.

# 4.1 FORMATO E MARGENS

Os textos devem ser digitados em cor preta, podendo utilizar outras cores somente para ilustrações. Utiliza-se papel branco ou reciclado, no formato A4 (21 cm x 29,7 cm).

Os elementos pré -textuais devem iniciar no anverso da folha, com exceção dos Dados Internacionais de Catalogação na Publicação que devem vir no verso da folha de rosto. Recomenda -se que os elementos textuais e pós -textuais sejam digitados no anverso e verso da folha.

As margens devem ser: para o anverso, esquerda e superior de 3 cm e direita e inferior de 2 cm; para o verso, direita e superior de 3 cm e esquerda e inferior de 2 cm.

Recomenda -se, para digitação, a utilização de fonte corpo 12 para o texto, inclusive capa, e corpo menor para citações de mais de três linhas, notas de rodapé, paginação, Dados Internacionais de Catalogação na Publicação, legendas e fontes das ilustrações, dos quadros e das tabelas.

## 4.2 ESPAÇAMENTO

Todo o texto deve ser digitado com espaçamento 1,5 entre as linhas, excetuando -se citações de mais de três linhas, notas de rodapé, referências, legendas das ilustrações e das tabelas, natureza (tipo do trabalho, objetivo, nome da instituição a que é submetido e área de concentração) que devem ser digitadas em espaço simples. As referências, ao final do trabalho, devem ser separadas entre si por uma linha em branco.

Na folha de rosto e na folha de aprovação, a natureza do trabalho, o objetivo, o nome da instituição a que é submetida e a área de concentração devem ser alinhados do meio da mancha para a margem direita.

#### 4.2.1 **Notas de rodapé**

Ver página 46.

#### 4.2.2 **Indicativos da seção**

O indicativo numérico, em algarismo arábico, de uma seção precede seu título, alinhado à esquerda, separado por um espaço de caractere. Os títulos das seções primárias devem começar em página ímpar (anverso), na parte superior da mancha gráfica e ser separados do texto que os sucede por um espaço entre as linhas de 1,5. Da mesma forma, os títulos das seções devem ser separados do texto que os precede e que os sucede por um espaço entre as linhas de 1,5. Títulos que ocupem mais de uma linha devem ser, a partir da segunda linha, alinhados abaixo da primeira palavra do título.

### 4.2.3 **Títulos sem indicativo numérico**

Os títulos, sem indicativo numérico – errata, agradecimentos, lista de ilustrações, lista de abreviaturas e siglas, lista de símbolos, resumos, sumário, referências, glossário, apêndice, anexo e índice –, devem ser centralizados.

### 4.2.4 **Elementos sem título e sem indicativo numérico**

Fazem parte desses elementos a folha de aprovação, a dedicatória e a epígrafe.

# 4.3 PAGINAÇÃO

As folhas ou páginas pré -textuais devem ser contadas, mas não numeradas.

Para trabalhos digitados somente no anverso, todas as folhas (folha de rosto, dedicatória, agradecimentos, epígrafe, resumo em português, resumo em língua estrangeira, sumário) a partir da folha de rosto, devem ser contadas sequencialmente, considerando somente o anverso. A numeração deve figurar, a partir da primeira folha da parte textual, em algarismos arábicos, no canto superior direito da folha, a 2 cm da borda superior, ficando o último algarismo a 2 cm da borda direita da folha.

Quando o trabalho for digitado ou datilografado em anverso e verso, a numeração das páginas deve ser colocada no anverso da folha, no canto superior direito, e no verso, no canto superior esquerdo.

No caso de o trabalho ser constituído por mais de um volume, deve ser mantida uma única sequência de numeração das folhas, do primeiro ao último volume. Havendo apêndice e anexo, as suas folhas devem dar seguimento à numeração do texto principal.

# 4.4 NUMERAÇÃO PROGRESSIVA

Objetivando uma melhor distribuição do conteúdo do trabalho, recomenda -se o uso da numeração progressiva (NBR 6024) para as seções do texto, destacando -se os títulos das seções, por meio de recursos, tais como: negrito, itálico, grifo, regular, letra maiúscula ou minúscula etc. Não se utiliza ponto, hífen, travessão ou qualquer sinal após o indicativo de seção ou de seu título.

Na numeração progressiva do texto devem ser utilizados algarismos arábicos para identificar as seções e suas subdivisões, conforme a necessidade. Estas não podem ultrapassar a subdivisão quinária. A partir daí deve -se usar alíneas, caracterizadas por letras minúsculas, seguidas de um parêntese.

Os títulos das seções primárias, por serem as principais divisões de um texto, devem iniciar em folha distinta. Os títulos e as legendas das ilustrações devem ser digitados abaixo destas, na margem. Todas as seções devem conter texto relacionado com as ilustrações.

## EXEMPLO: **1 SEÇÃO PRIMÁRIA** 1.1 SEÇÃO SECUNDÁRIA **1.1.1 Seção terciária** 1.1.1.1 Seção quaternária *1.1.1.1.1 Seção quinária* a) b)

c)

# 4.5 ABREVIATURAS E SIGLAS

Quando aparecem pela primeira vez no texto, deve -se colocar seu nome por extenso, acrescentando -se a abreviatura ou a sigla entre parênteses.

#### EXEMPLO:

Associação Brasileira de Normas Técnicas (ABNT).

# 4.6 EQUAÇÕES E FÓRMULAS

Aparecem destacadas no texto, de modo a facilitar sua leitura, e, se necessário, numeradas em algarismos arábicos, entre parênteses, alinhados à direita. É permitido o uso de entrelinha maior para compor seus elementos (expoentes, índices etc.).

Quando destacadas do parágrafo devem ser centralizadas e, se necessário, numeradas. Quando fragmentadas em mais de uma linha, por falta de espaço, devem ser interrompidas antes do sinal de igualdade ou depois dos sinais de adição, subtração, multiplicação e divisão.

```
EXEMPLO:
x^2 + y^2 = z^2(x^2 + y^2)/5 = n
```
# 4.7 ILUSTRAÇÕES

Elementos demonstrativos de síntese que explicam ou complementam visualmente o texto. Qualquer que seja seu tipo, sua identificação aparece na parte superior precedida da palavra designativa (desenho, esquema, fluxograma, fotografia, gráfico, mapa, organograma, planta, quadro, retrato, imagem, entre outros) seguida de seu número de ordem de ocorrência no texto, em algarismos arábicos, travessão e do respectivo título (ANEXOS R - S).

Após a ilustração, na parte inferior, deve -se indicar a fonte consultada (elemento obrigatório, mesmo que seja produção do próprio autor), legenda, notas e outras informações necessárias à sua compreensão (se houver). A ilustração deve ser citada no texto e inserida o mais próximo possível do trecho a que se refere.

## 4.8 TABELA

Elemento demonstrativo de síntese que apresenta informações tratadas estatisticamente (ANEXO T). A construção da tabela deve obedecer às Normas de Apresentação Tabular, publicadas pelo Instituto Brasileiro de Geografia e Estatística (1993).

### 4.8.1 **Elaboração de tabelas**

Devem ser citadas no texto, inseridas o mais próximo possível do trecho a que se referem e padronizadas conforme o Instituto Brasileiro de Geografia e Estatística (IBGE). Para verificar as normas integralmente, consulte o manual (IBGE, 1993).

Uma tabela é constituída por:

- › título;
- › cabeçalho;
- › corpo da tabela;
- › fonte;
- › notas, se houver.

A tabela é uma "forma não discursiva de apresentar informações, das quais o dado numérico se destaca como informação central" (IBGE, 1993). As tabelas devem ser numeradas progressivamente com algarismos arábicos, precedidas da palavra "Tabela", e conter um título por extenso, na parte superior, que indique a natureza e abrangência do conteúdo ali inserido. Podem ser subordinadas a algum capítulo ou a seções do documento. Nesse caso, utiliza -se o número do capítulo na numeração, por exemplo: Tabela 14.2 é a segunda tabela do capítulo 14 de uma publicação, e Tabela 3 indica a terceira tabela da obra.

É necessário inserir a fonte das informações da tabela/autoridade dos dados abaixo da tabela, se for o caso, em letra maiúscula e minúscula precedida da palavra "Fonte" ou "Fontes". Esclarecimentos a respeito do conteúdo da tabela são inseridos em forma de notas, logo após a indicação da fonte.

#### 4.8.1.1**Formatação**

O cabeçalho da tabela é elemento obrigatório e deve indicar o conteúdo das colunas.

As tabelas devem ter molduras que estruturam e delimitam os dados numéricos nelas inseridos. São necessários, no mínimo, três traços horizontais paralelos para a elaboração de uma tabela: para separar o topo, o cabeçalho e o rodapé. Não devem ser inseridos traços verticais que delimitem a tabela à esquerda e à direita.

#### EXEMPLO:

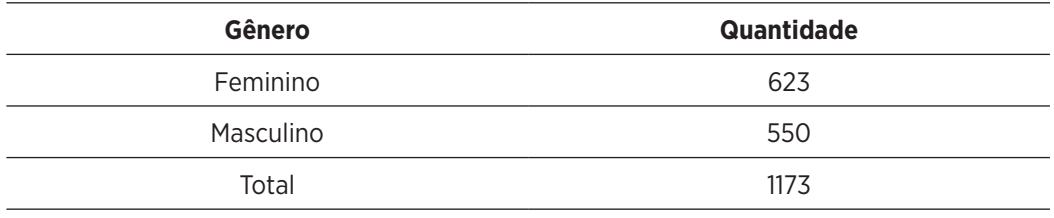

Fonte: Questionário.

Se a tabela ultrapassar em número de linhas e/ou colunas as dimensões de uma página, ela deverá ser apresentada em duas ou mais partes. Há dois casos em que isso pode acontecer: grande número de linhas e grande número de colunas.

Se ela ultrapassar somente em linhas e tiver poucas colunas, ela poderá ser apresentada em duas ou mais partes, sendo necessário repetir o cabeçalho nas outras partes. Essas partes deverão ser separadas por um traço vertical duplo.

#### EXEMPLO:

| <b>Município</b>       | Taxa de<br>crescimento<br>anual<br>$(\%)$ | <b>Município</b> | Taxa de<br>crescimento<br>anual<br>$(\%)$ |
|------------------------|-------------------------------------------|------------------|-------------------------------------------|
| Piranhas               | 8,44                                      | Piaçabuçu        | 3,59                                      |
| Campo Alegre           | 7,07                                      | Palestina        | 3,52                                      |
| Barra de São Miguel    | 7,05                                      | Roteiro          | 3,50                                      |
| Santa Luzia do Norte   | 5,28                                      | Jundiá           | 3,29                                      |
| Japaratinga            | 4,83                                      | Penedo           | 3,26                                      |
| Teotônio Vilela        | 4,42                                      | Messias          | 3,19                                      |
| Maceió                 | 4,21                                      | Cajueiro         | 3,03                                      |
| Olho d'Água do Casado  | 4,14                                      | Jaramataia       | 2,99                                      |
| Delmiro Gouveia        | 4,00                                      | Joaquim Gomes    | 2,74                                      |
| Craíbas                | 3,87                                      | Arapiraca        | 2,61                                      |
| Barra de Santo Antônio | 3,61                                      | Coruripe         | 2,57                                      |
| Satuba                 | 3,60                                      | Cacimbinhas      | 2,38                                      |

Tabela 3 – Taxa de crescimento anual da população residente, em ordem decrescente, por Municípios do Estados de Alagoas, no período 1980‑1991.

Fonte: IBGE, 1993 (adaptada).

Se ela ultrapassar em número de colunas e tiver poucas linhas pode ser apresentada na mesma página, em duas ou mais partes, uma abaixo da outra.

#### EXEMPLO:

Tabela 1 – Quantidade de alunos

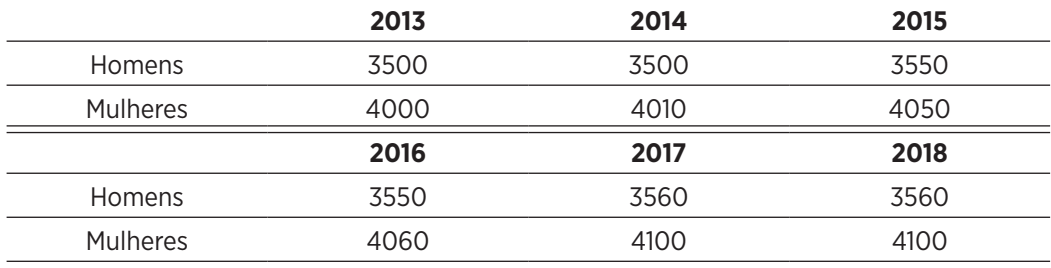

Fonte: Elaborado pela autora.

Quando a tabela for apresentada em mais de uma página, deve -se incluir no fim da primeira parte, entre parênteses, "continua" e no início de uma nova parte, logo após o título da tabela, a palavra "continuação", também entre parênteses.

O manual do IBGE recomenda que a tabela a ser inserida no trabalho acadêmico seja elaborada de forma a ser apresentada em uma única página. Em casos em que isso não é possível, devem -se seguir as orientações apresentadas. Além disso, é necessário que haja uma uniformidade tipográfica em questão de corpo e tipologia de letras e números. O rodapé da tabela só deverá ser apresentado na página de conclusão.

> Nota: No caso de tabela que contenha um número de colunas tal que seja possível a sua apresentação em duas páginas confrontantes, independentemente do número de linhas, é dispensável a apresentação das colunas indicadoras e seus respectivos cabeçalhos na página confrontante à direita. Nesse caso, a primeira e a última colunas devem ser de indicação do número de ordem das linhas (IBGE, 1993).

# REFERÊNCIAS conforme normas da ABNT

ASSOCIAÇÃO BRASILEIRA DE NORMAS TÉCNICAS. *NBR 6023*: informação e documentação: referências: elaboração. Versão corrigida 2. Rio de Janeiro: ABNT, 2020. ASSOCIAÇÃO BRASILEIRA DE NORMAS TÉCNICAS. *NBR 6024*: informação e documentação: numeração progressiva das seções de um documento: apresentação. Rio de Janeiro: ABNT, 2003.

ASSOCIAÇÃO BRASILEIRA DE NORMAS TÉCNICAS. *NBR 6027*: informação e documentação: sumário: apresentação. Rio de Janeiro: ABNT, 2003.

ASSOCIAÇÃO BRASILEIRA DE NORMAS TÉCNICAS*. NBR 6028*: informação e documentação: resumo: apresentação. Rio de Janeiro: ABNT, 2003.

ASSOCIAÇÃO BRASILEIRA DE NORMAS TÉCNICAS. *NBR 6034*: informação e documentação: índice: apresentação. Rio de Janeiro: ABNT, 2004.

ASSOCIAÇÃO BRASILEIRA DE NORMAS TÉCNICAS. *NBR 10520*: informação e documentação: citações em documentos: apresentação. Rio de Janeiro: ABNT, 2002. ASSOCIAÇÃO BRASILEIRA DE NORMAS TÉCNICAS*. NBR 12225*: informação e documentação: lombada: apresentação. Rio de Janeiro: ABNT, 2004.

ASSOCIAÇÃO BRASILEIRA DE NORMAS TÉCNICAS. *NBR 14724*: informação e documentação: trabalhos acadêmicos: apresentação. Rio de Janeiro: ABNT, 2011.

CÓDIGO de Catalogação Anglo-Americano. 2. ed., rev. São Paulo: FEBAB: Imprensa Oficial do Estado de São Paulo, 2004.

CRUZ, Anamaria da Costa; PEROTA, Maria Luiza Lourdes Rocha; MENDES, Maria Tereza Reis. *Elaboração de referências (NBR 6023/2002)*. 2. ed. Rio de Janeiro: Interciência; Niterói: Intertexto, 2002.

FERREIRA, Aurélio Buarque de Holanda. *Dicionário Aurélio da Língua Portuguesa.*  Ed. Histórica 100 anos. 5. ed. Curitiba: Positivo Editora, 2010. Acompanha CD. IBGE. *Normas de apresentação tabular*. 3. ed. Rio de Janeiro: IBGE, 1993.

MENDES, Maria Tereza Reis; CRUZ, Anamaria da Costa; CURTY, Marlene Gonçalves. *Citações*: quando, onde e como usar (NBR 10520/2002). 1. reimpr. Niterói: Intertexto, 2005.

SEVERINO, Antônio Joaquim. *Metodologia do trabalho científico*. 23. ed. rev. e atual. São Paulo: Cortez, 2007.

# APÊNDICE

### **APÊNDICE A – FORMATO E MARGENS Anverso**

**Contract** 

D

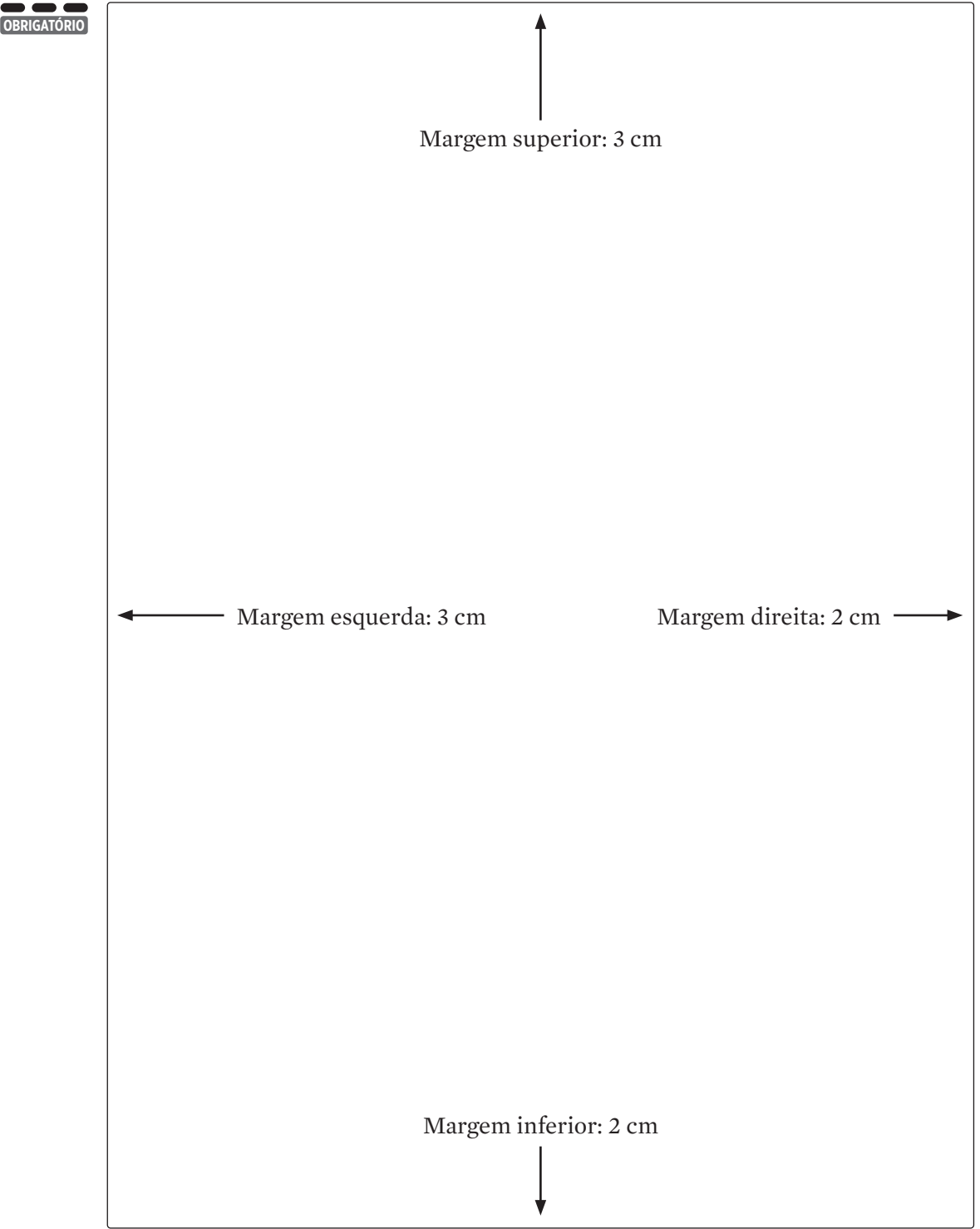

### **APÊNDICE B – FORMATO E MARGENS Verso**

**COL** 

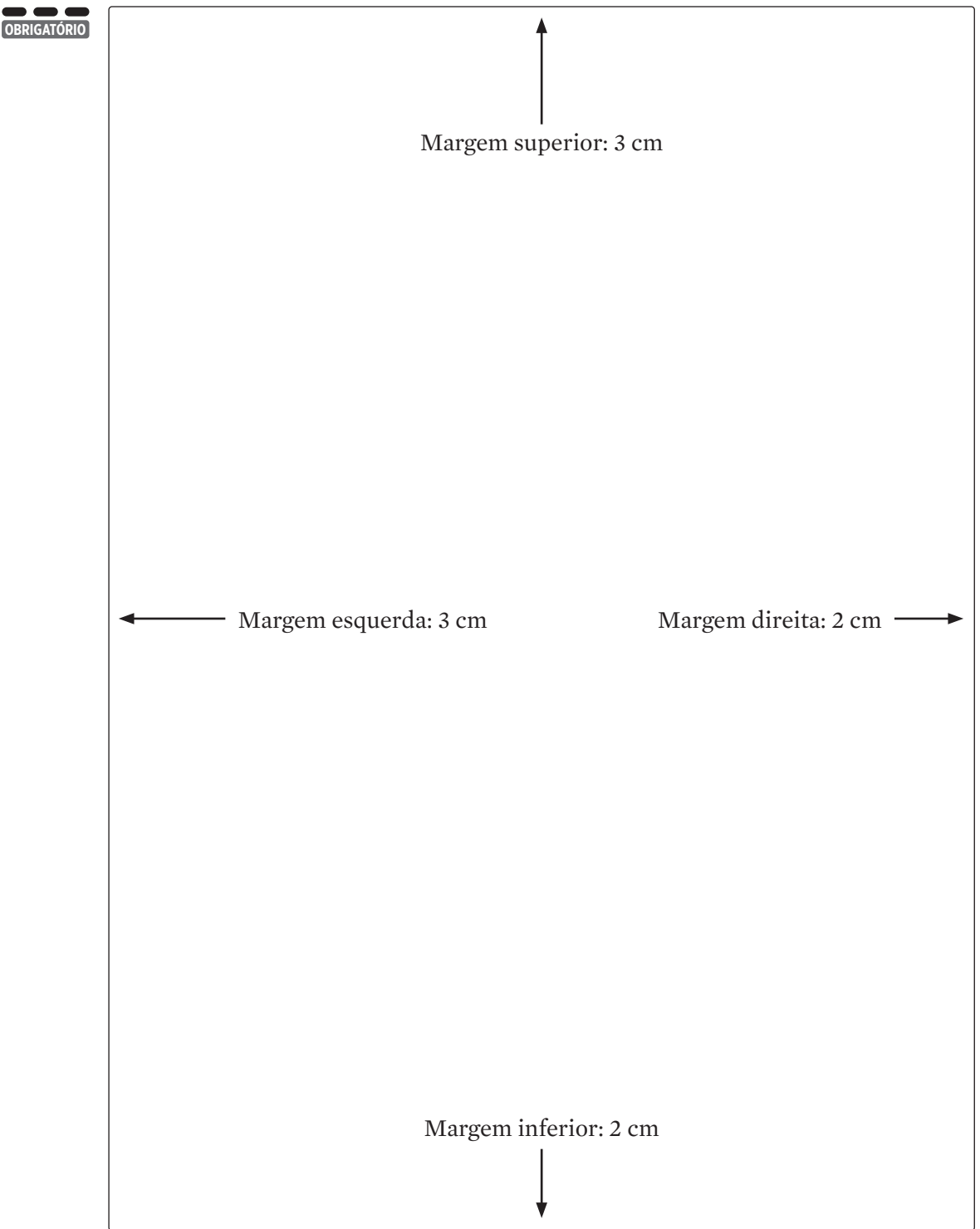

# ANEXOS

#### **ANEXO A – MODELO DE CAPA**

 $\blacksquare$ 

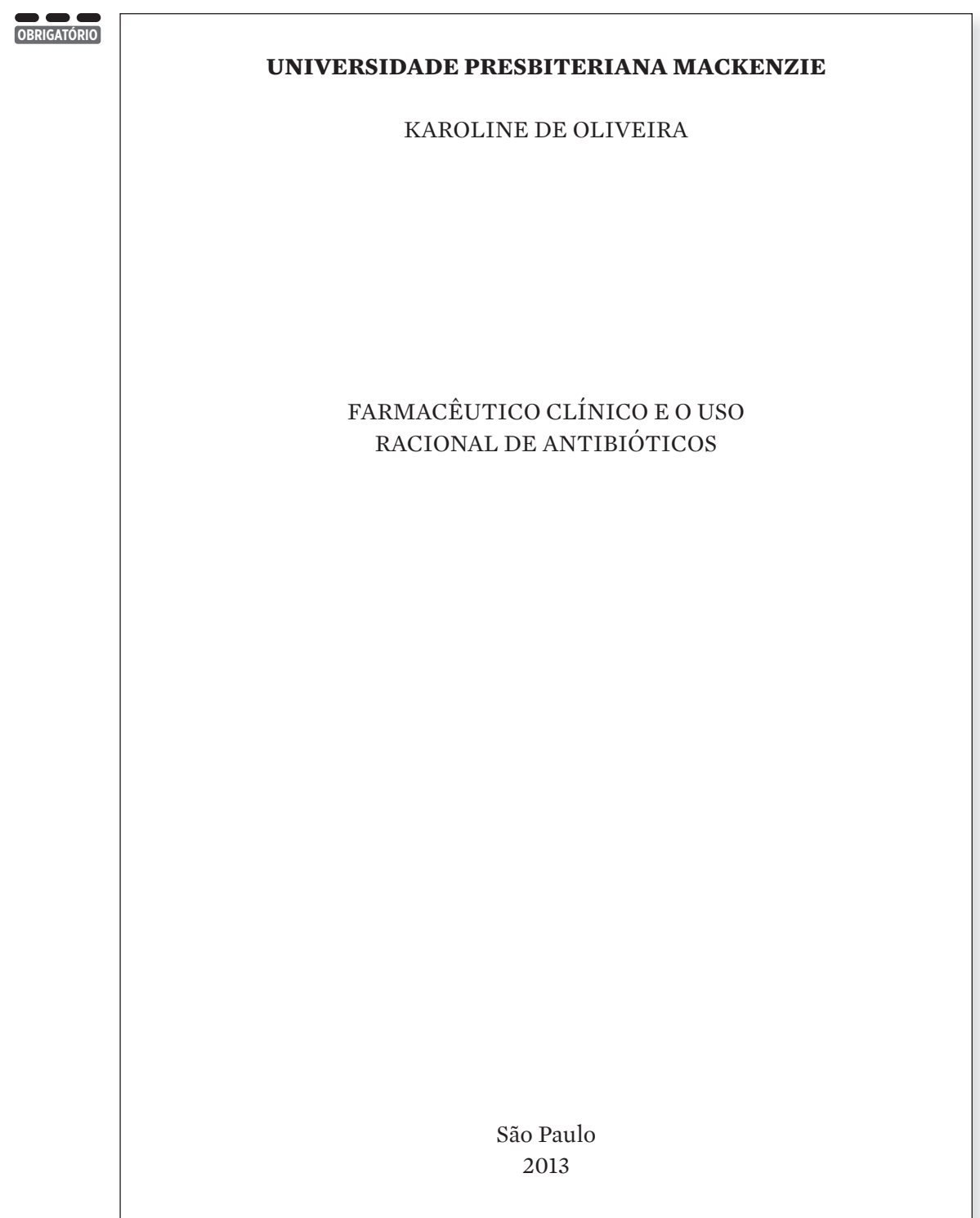

#### **ANEXO B – MODELO DE LOMBADA**

 **OPCIONAL**

Volia Regina Costa Kato Volia Regina Costa Kato REFLEXÕES SOBRE O FAZER ARQUITETÔNICO 2013REFLEXÕES SOBRE O FAZER ARQUITETÔNICO 2013

#### **ANEXO C – MODELO DE FOLHA DE ROSTO**

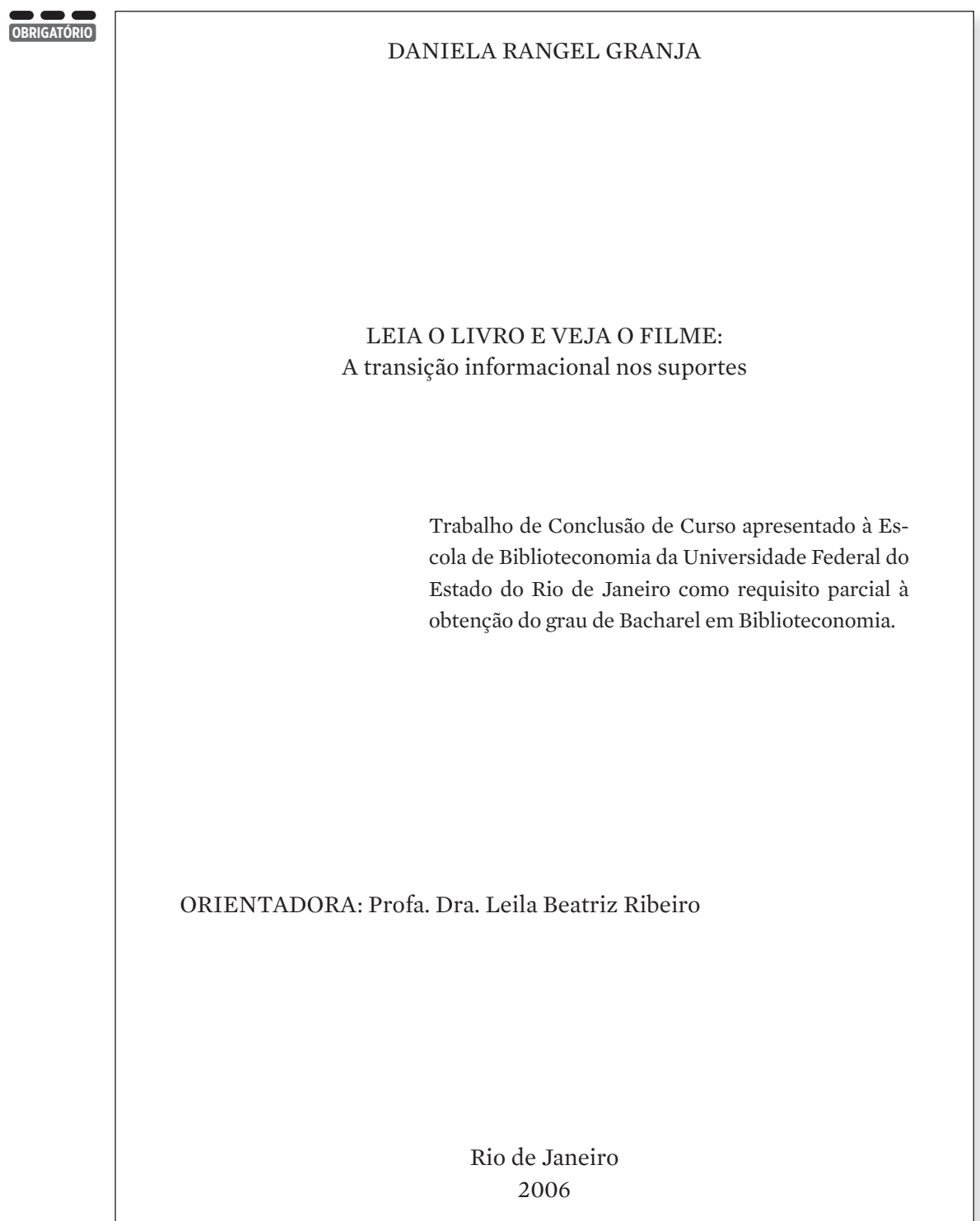

#### **ANEXO D – MODELO DE VERSO DA FOLHA DE ROSTO**

#### **OBRIGATÓRIO**

A848 Assis, Ana Beatriz de.

Recuperação do título em padrão Marc, utilizando o software Pergamum na biblioteca da PUC -Rio / Ana Beatriz de Assis. – 2006. 45 f. : il. ; 30 cm.

Trabalho de Conclusão de Curso (Graduação em Biblioteconomia)– Universidade Federal do Estado do Rio de Janeiro, Rio de Janeiro, 2006.

Bibliografia: f. 44 -45.

1. Recuperação da informação. 2. Formatos MARC. I. Título.

CDD 025.3

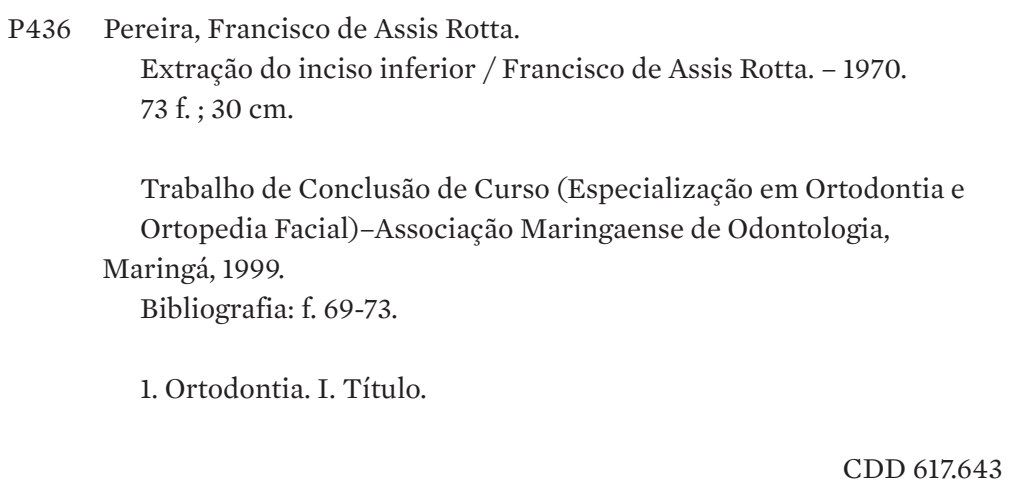

#### **ANEXO E – MODELO DE ERRATA**

#### **EVENTUAL**

CURTY, Marlene Gonçalves. *Busca de informação para o desenvolvimento das atividades acadêmicas pelos médicos docentes da UEM*. 1999. Dissertação (Mestrado em Planejamento e Administração de Sistemas de Informação) – Pontifícia Universidade Católica de Campinas, Campinas, 1999.

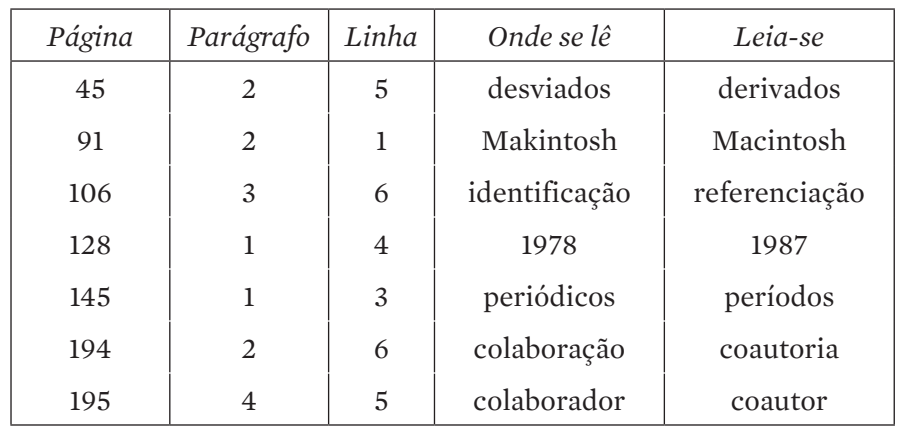

### **ANEXO F – MODELO DE FOLHA DE APROVAÇÃO**

 $\overline{\phantom{a}}$ 

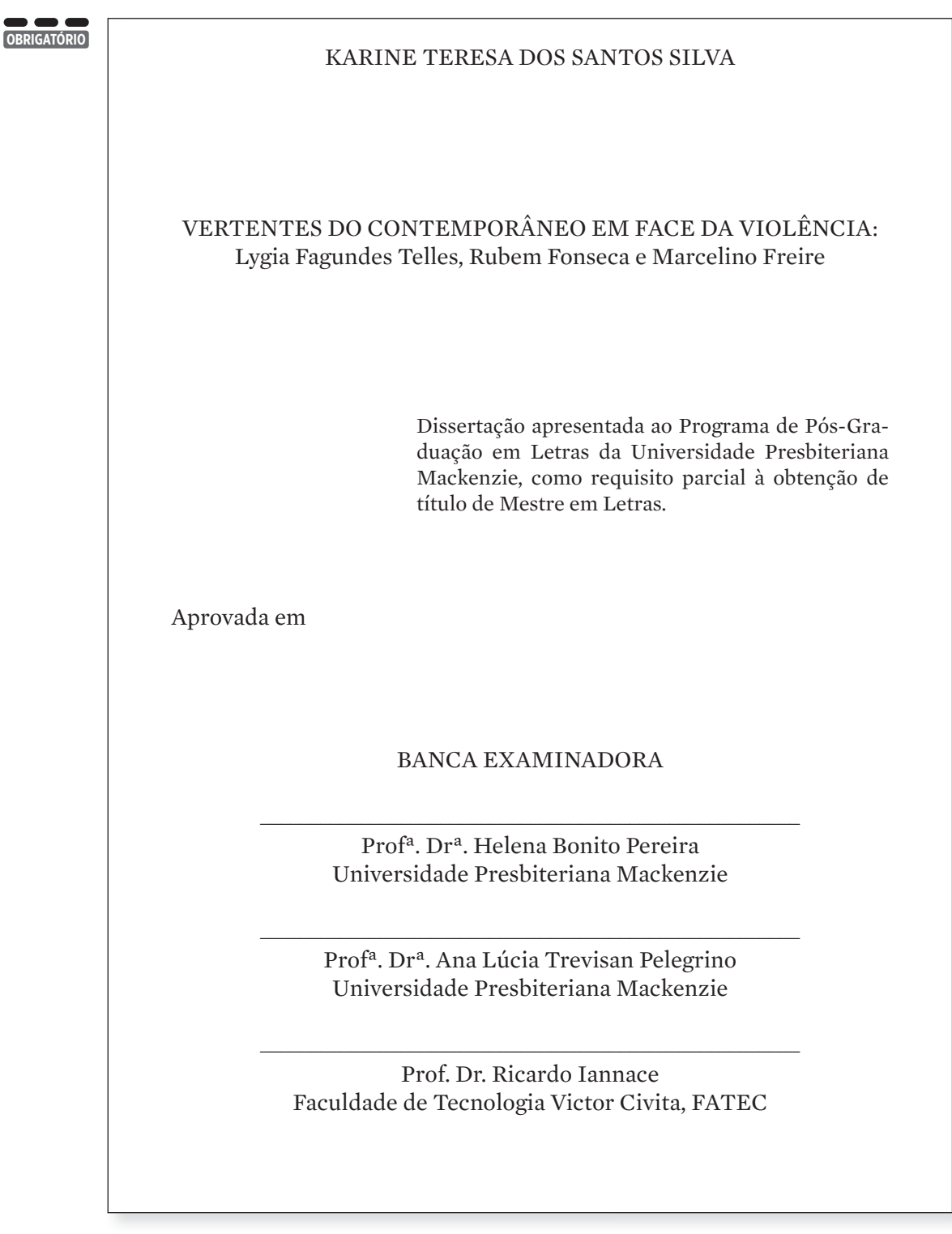

### **ANEXO G – MODELO DE DEDICATÓRIA**

**OPCIONAL** 

À minha esposa, pelo constante incentivo e apoio; a meus pais e irmãos, pela confiança na realização deste trabalho.
## **ANEXO H – MODELO DE AGRADECIMENTOS**

## **OPCIONAL**

### **AGRADECIMENTOS**

A Deus, fonte de toda sabedoria, pela força e pela coragem que nos concedeu, permanecendo ao nosso lado em todo o percurso desta caminhada.

Ao Dr. Trajano Couto Machado, pelo muito que me ensinou durante minha carreira docente e pelas sugestões apresentadas no momento do exame de qualificação.

Ao Dr. Ubiratan D'Ambrosio, pelos comentários e sugestões apontadas no decorrer do exame de qualificação.

À Dra. Maria Lucia Marcondes Carvalho Vasconcelos, grande amiga, que sempre colaborou e me incentivou em vários momentos de minha vida tão atribulada, fazendo -me repensar e prosseguir.

À Profª. Rosa Maria Rodrigues Corrêa e à Profª. Maria Thereza Garrelhas Gentil por compartilhar conosco seus conhecimentos.

## **ANEXO I – MODELO DE EPÍGRAFE**

O domínio de uma profissão não exclui o seu aperfeiçoamento. Ao contrário, será mestre quem continuar aprendendo (Pierre Furter).  **OPCIONAL**

#### **ANEXO J – MODELO DE RESUMO EM PORTUGUÊS**

#### **OBRIGATÓRIO**

#### **RESUMO**

Cerca de 7% a 12% das crianças e adolescentes brasileiros apresentam problemas de saúde mental e necessitam de algum tipo de tratamento. O profissional de Atenção Primária deve ter a capacidade de atender ao indivíduo integralmente, incluindo o tratamento de crianças e adolescentes com problemas emocionais e de comportamento. Assim, os objetivos deste trabalho são desenvolver, implementar e avaliar um modelo educacional, por meio de teleducação interativa sobre saúde mental na infância e adolescência para capacitação de profissionais na saúde da Atenção Primária. Essa capacitação foi estruturada em dois módulos com ambientes de aprendizagem a distância e presencial. Vinte e cinco profissionais, médicos e enfermeiros do programa de Estratégia de Saúde da Família, de cinco Unidades Básicas de Saúde da microrregião Butantã/Jaguaré da cidade de São Paulo, foram capacitados. Para o módulo a distância foram desenvolvidas Unidades de Conhecimento e utilizadas ferramentas interativas. O módulo presencial foi baseado no treinamento de "Técnicas de comunicação para lidar com a saúde mental de criança e adolescentes na Atenção Primária". Os profissionais foram avaliados antes e depois da capacitação, com questionários de conhecimentos específicos e questionários sobre Conhecimento, Atitude e Prática (KAP), além de investigada suas opiniões quanto à qualidade e à utilidade prática da capacitação. Foi construído um ambiente interativo de aprendizagem que tinha oito unidades de conhecimento, sendo cinco vídeos-mosaico sobre depressão, ansiedade, transtorno de conduta, transtorno de déficit de atenção e hiperatividade e transtornos globais do desenvolvimento; dois vídeos-entrevista sobre a estrutura do sistema de saúde mental na infância e adolescência no Brasil; e um tutorial animado sobre o Questionário de Capacidades e Dificuldades para rastreamento de problemas de saúde mental. Os resultados do estudo apontaram que, de forma geral, houve aquisição estatisticamente significante do conhecimento após a capacitação (p<0,01). Essa aquisição de conhecimento ocorreu tanto entre médicos quanto entre enfermeiros. Quando utilizado o questionário KAP, por áreas específicas, observou-se que os três domínios, conhecimento (p <0,01), atitude (p <0,01) e prática (p <0,05), foram aprimorados após a capacitação. Os resultados desse estudo indicam que o uso de teleducação interativa para a capacitação de profissionais da Atenção Primária é factível e efetiva. Novos estudos, com amostras mais robustas, devem ser implementados para confirmar esses resultados.

Palavras-chave: Atenção Primária à saúde. Saúde mental. Infância. Adolescência. Telemedicina. Educação a distância.

#### **ANEXO K – MODELO DE RESUMO EM LÍNGUA ESTRANGEIRA**

#### **OBRIGATÓRIO**

#### **ABSTRACT**

Approximately 7% to 12% of Brazilian children and adolescents have mental health problems and need some kind of mental health care. The Primary Health Care provider must be able to fully nurse for the patient including the treatment of children and adolescents with emotional and behavioral problems. Thus, the aim of this study is to design, implement and evaluate an educational model through interactive telelearning about mental health in childhood and adolescence to train of Primary Health Care providers. These lessons were structured in two modules with distance learning environments and classroom. Twenty-five professionals, doctors and nurses, of the Family Health Strategy, from five health centers of the micro-region of Butantã / Jaguaré in the city of São Paulo were trained. For the distance learning module Knowledge Units were developed and interactive tools were used. The classroom module was based on training "mental health primary care communication skills for children and adolescents". The professionals were evaluated before and after the classes with specific knowledge questionnaire and surveys on Knowledge, Attitude and Practice (KAP), and their opinions about the quality and usefulness of the training were inquired. An interactive learning environment with eight units of knowledge, five video-mosaic about depression, anxiety disorder, conduct disorder, attention deficit and hyperactivity disorder, and pervasive developmental disorders was structured, two videos-interview about the structure of mental health systems in childhood and adolescence in Brazil, an animated tutorial on the Strengths and Difficulties Questionnaire for screening of mental health problems. The results of the study showed that, overall, there were statistically significant acquisition of knowledge after training (p < 0.01). This knowledge acquisition evolved physicians and nurses. When using the KAP questionnaire, for specifc areas, it was possible to observe that all three domains, knowledge ( $p < 0.01$ ), attitude ( $p < 0.01$ ) and practice  $p < 0.05$ ) were modified after training. The results of this study indicate that the use of interactive tele-education for training professionals in primary care is feasible and effective. Further studies with more robust samples should be implemented to confirm these results.

Keywords: Primary heath care. Mental health. Child. Adolescent. Telemedicine. Distance learning.

# **ANEXO L – MODELO DE LISTA DE ILUSTRAÇÕES**

 $\overline{\phantom{a}}$ 

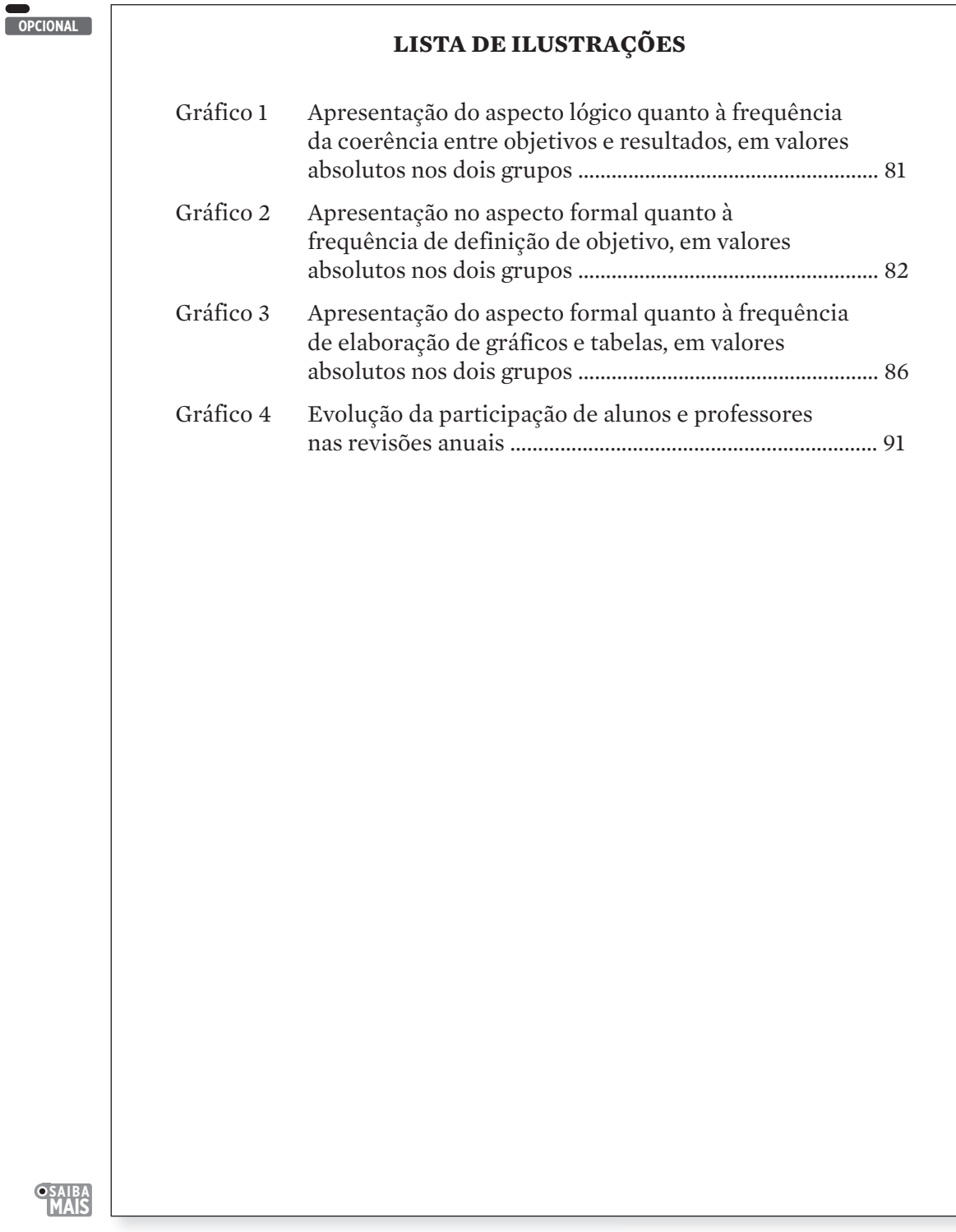

## **ANEXO M – MODELO DE LISTA DE TABELAS**

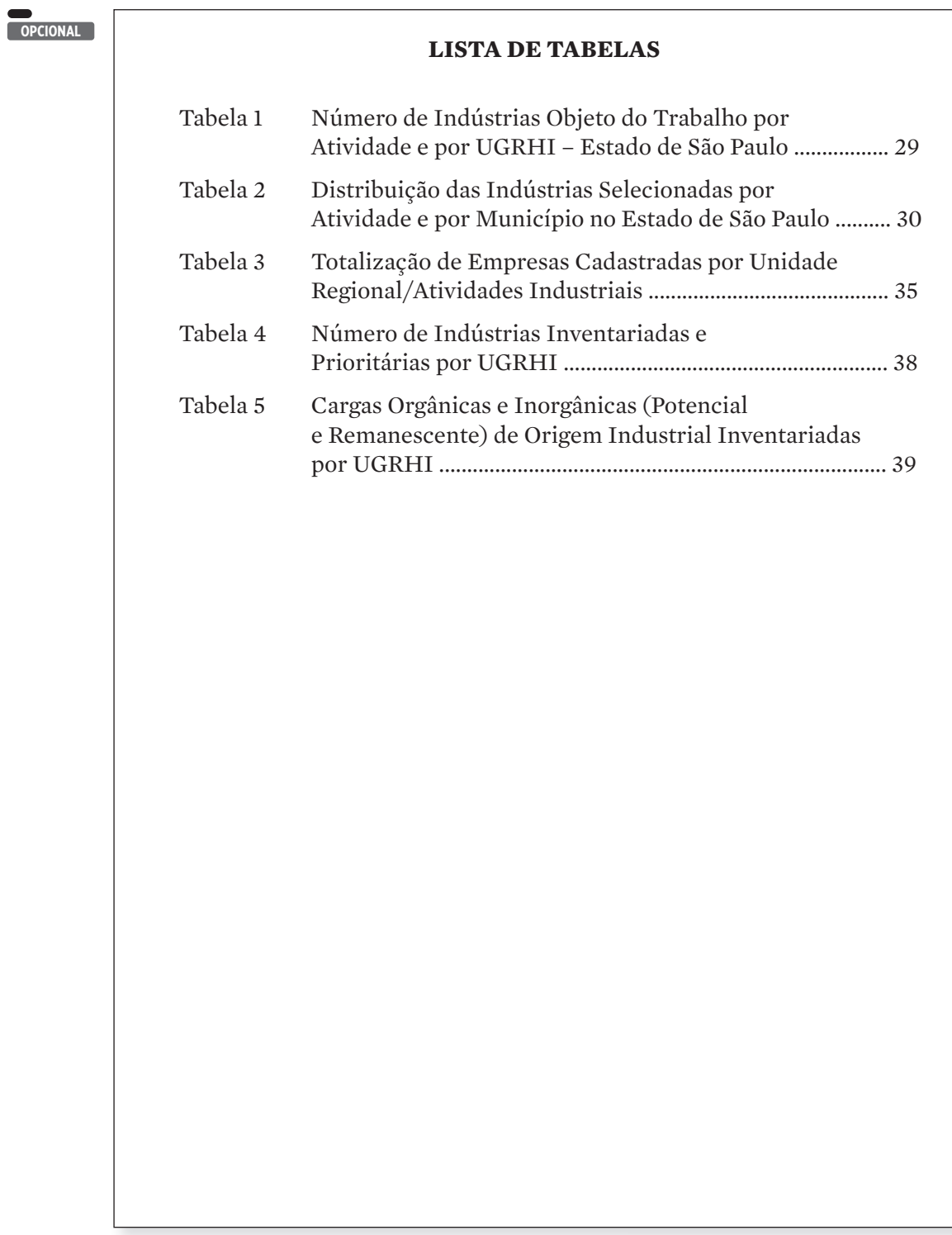

## **ANEXO N – MODELO DE LISTA DE ABREVIATURAS, SIGLAS E SÍMBOLOS**

# **OPCIONAL LISTA DE ABREVIATURAS** ABNT Associação Brasileira de Normas Técnicas CENO Concentração que não causa efeito crônico observável, em % LI Limite inferior real da classe modal IQA Índice de Qualidade de Águas

# **ANEXO O – MODELO DE SUMÁRIO**

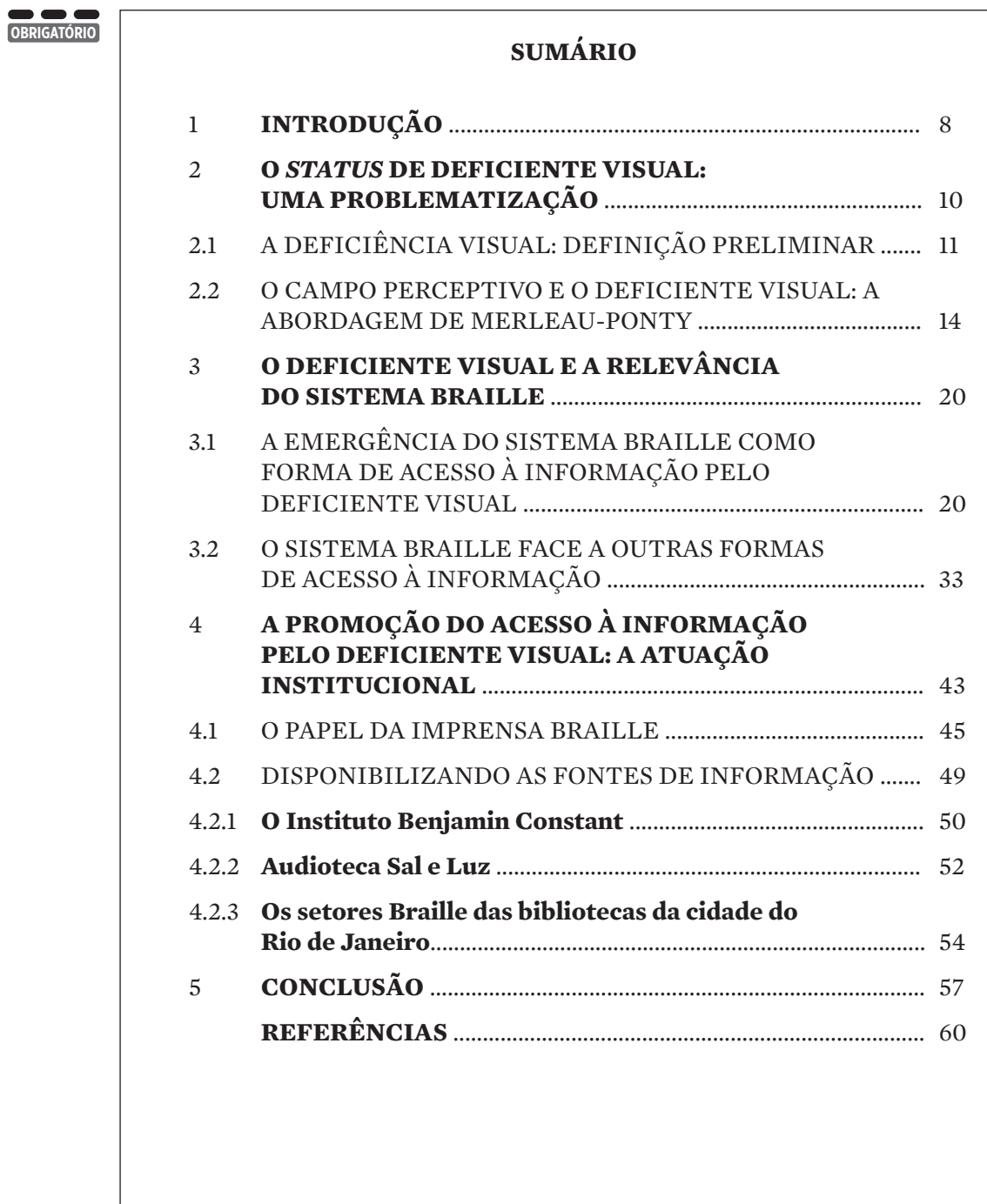

# **ANEXO P – MODELO DE GLOSSÁRIO**

 $\overline{\phantom{a}}$ 

ſ

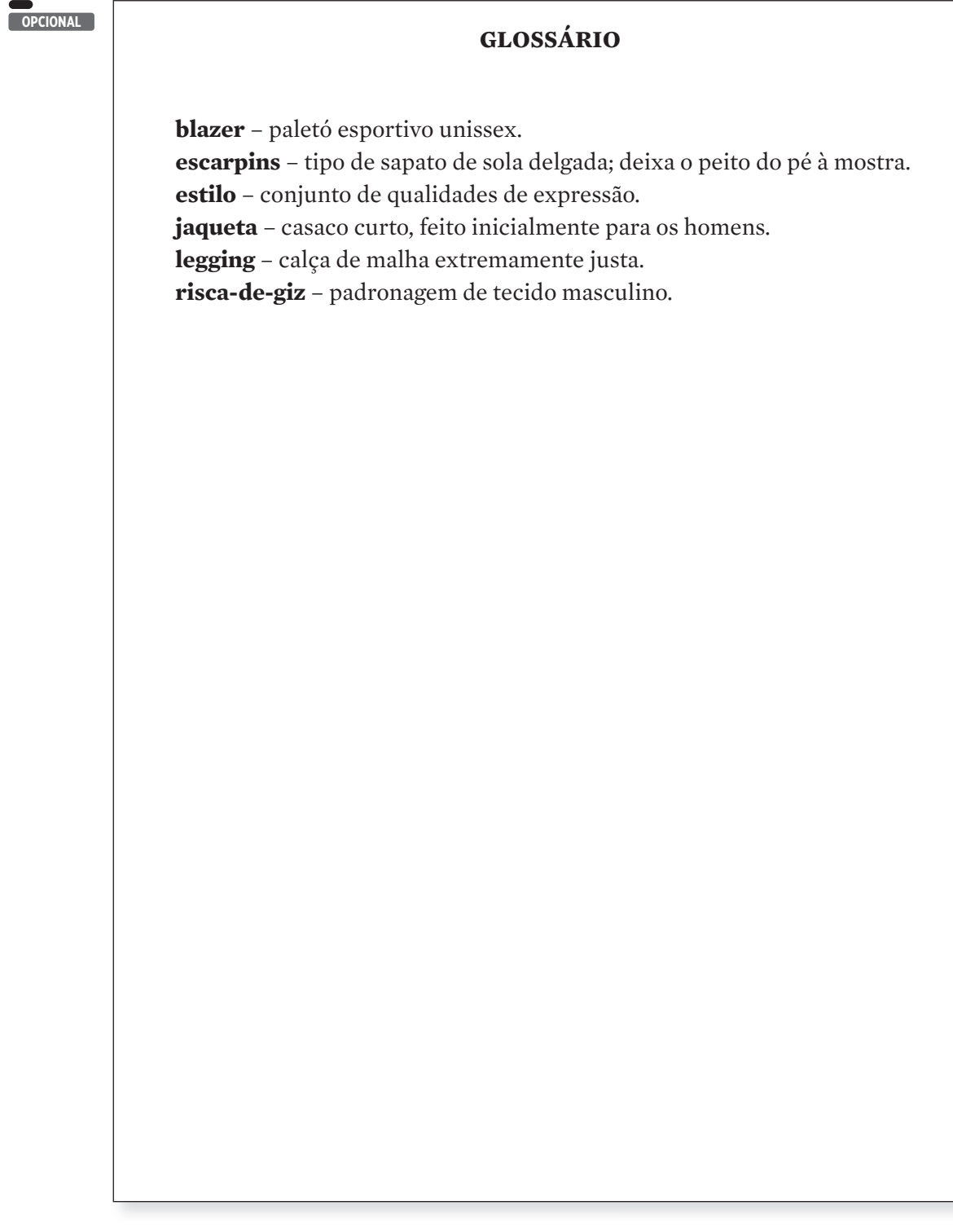

# **ANEXO Q – MODELO DE ÍNDICE**

 $\overline{\phantom{a}}$ 

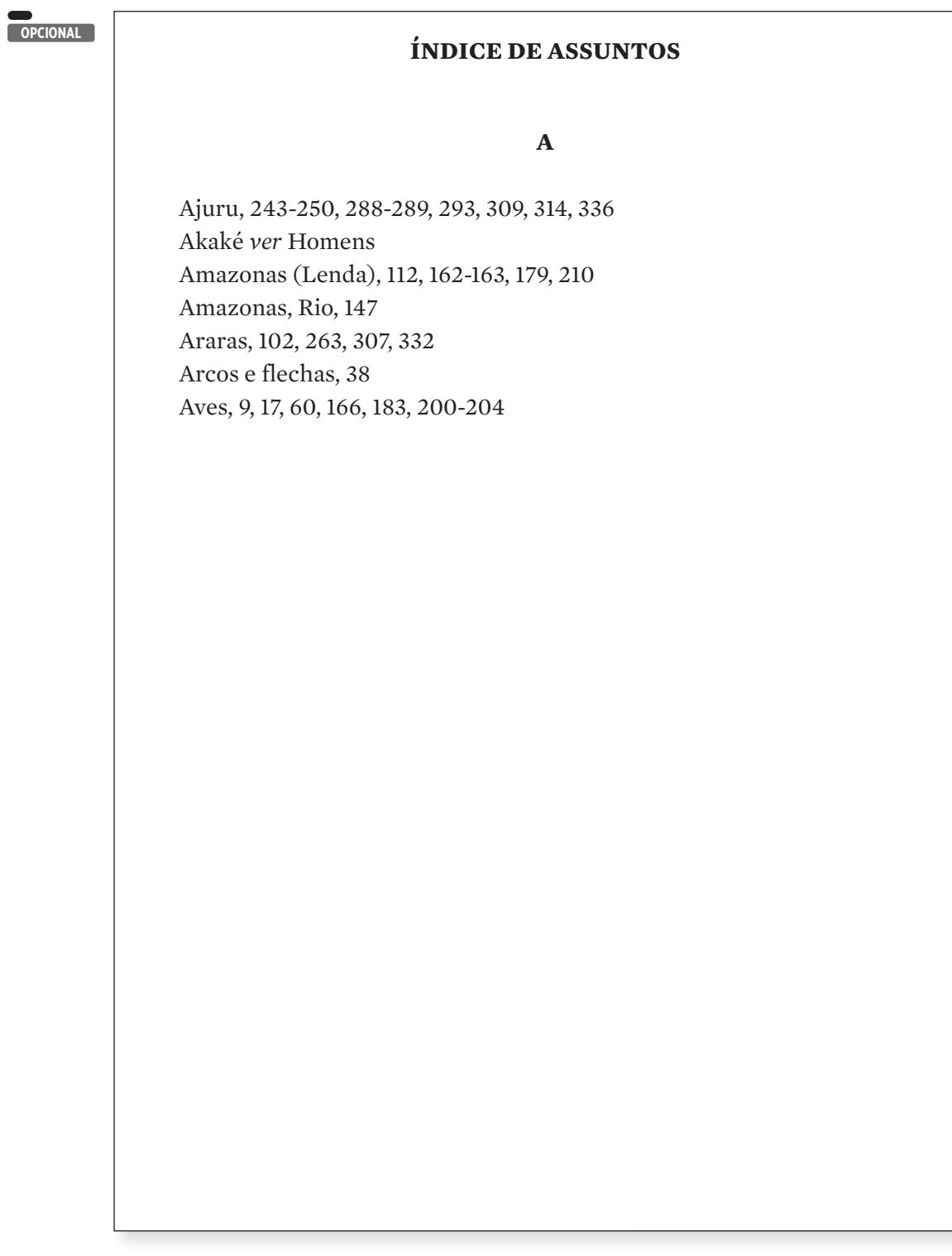

# **ANEXO R – MODELO DE GRÁFICO**

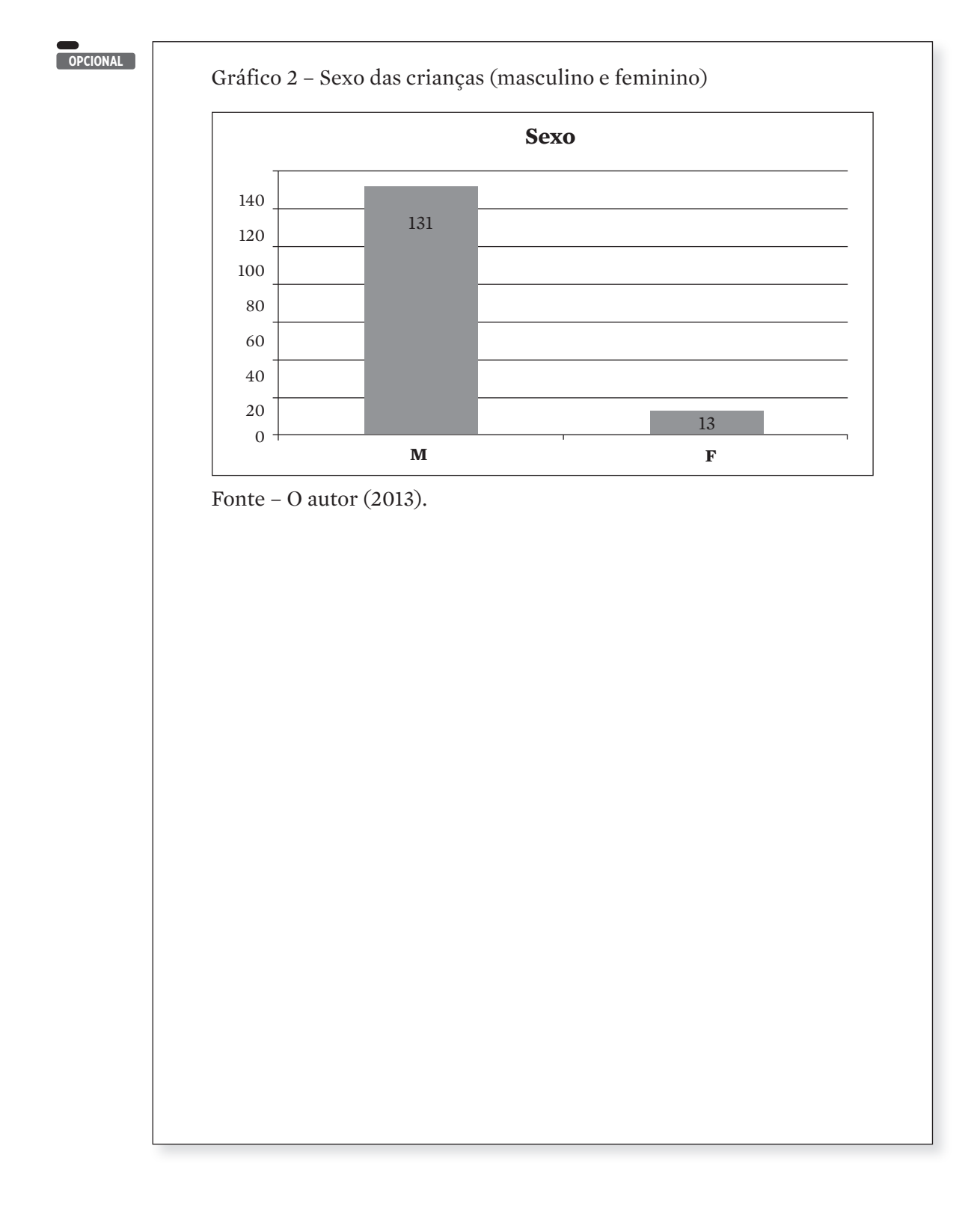

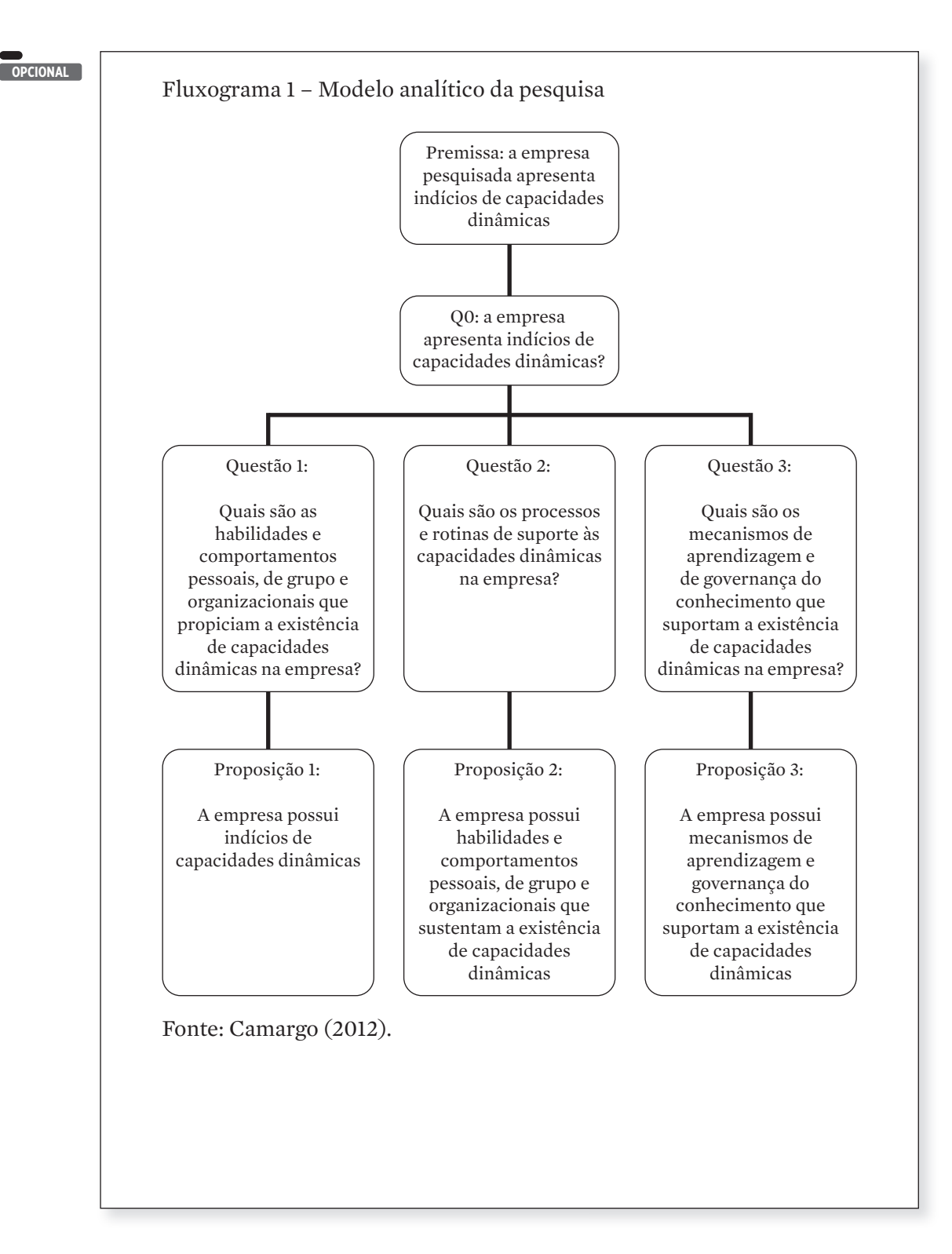

#### **ANEXO S – MODELO DE FLUXOGRAMA**

## **ANEXO T – MODELO DE TABELA**

# **OPCIONAL**

Tabela 5 – Informações pessoais dos alunos quanto ao número de filho, com quem moram e raça

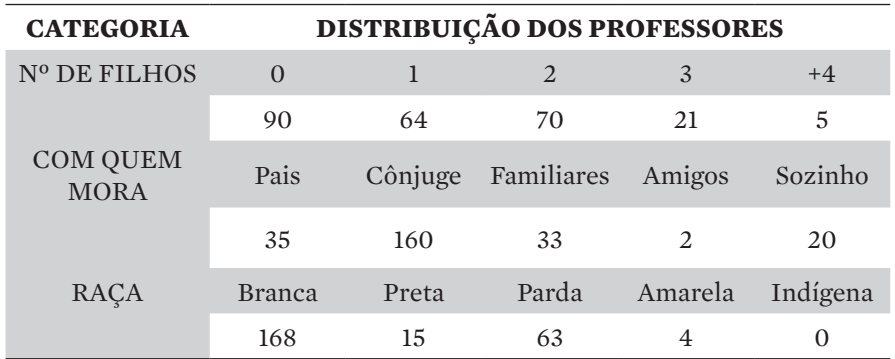

Fonte: Cataldi (2012).

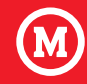

**M** Universidade Presbiteriana Mackenzie